# Automated Industrial Wind Tunnel Network Control with LabVIEW

Matt Draear

Advisor: Dr. Malinowski

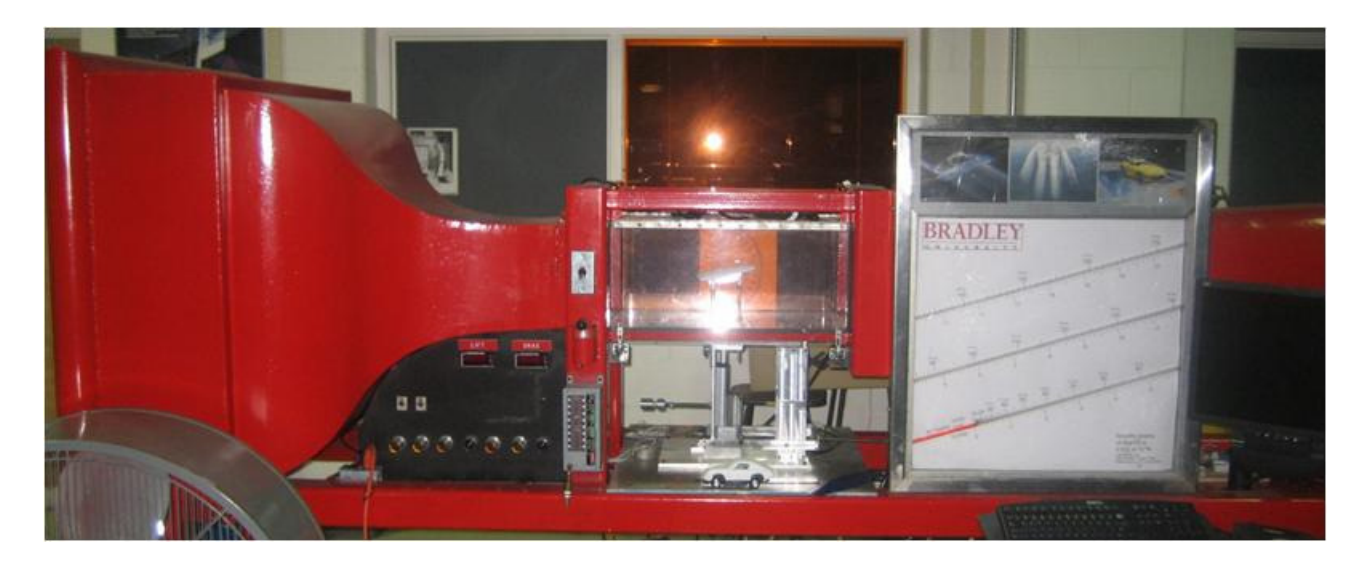

## Presentation Outline

- Overview of Old Hardware
- Overview of New Hardware
- Details of New Hardware
- FPGA LabVIEW Code
- Real-Time Controller LabVIEW Code
- Wind Tunnel Test Results

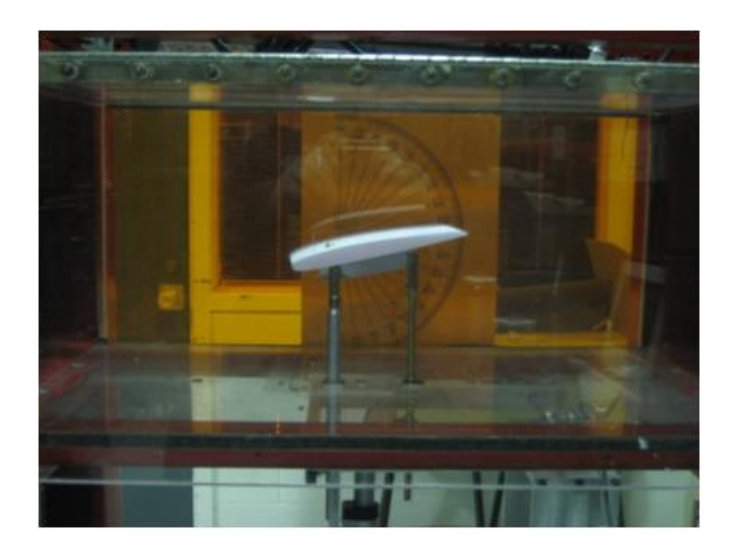

#### Old Hardware Overview

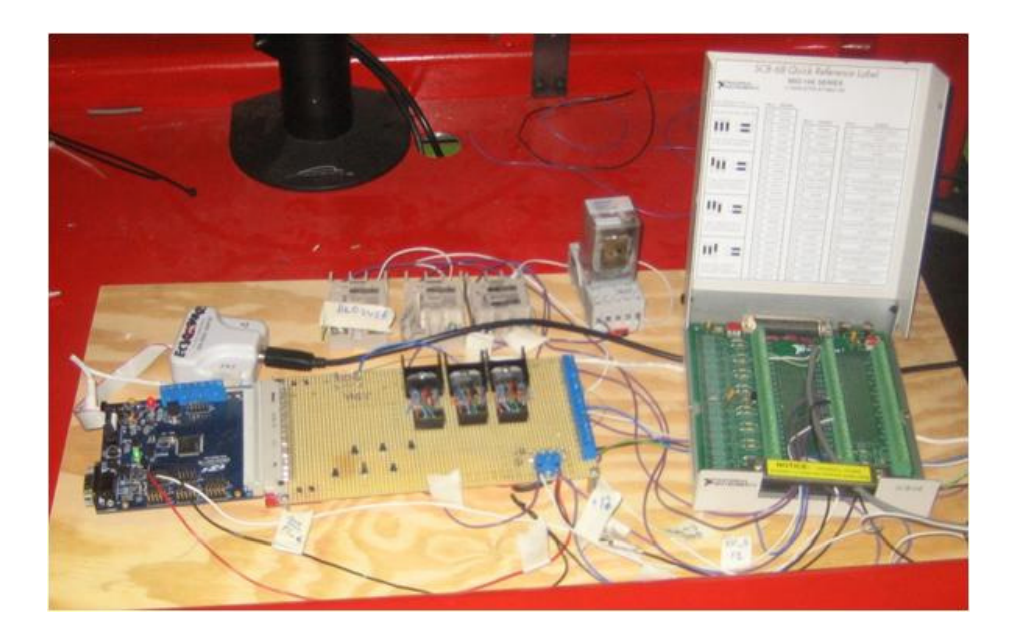

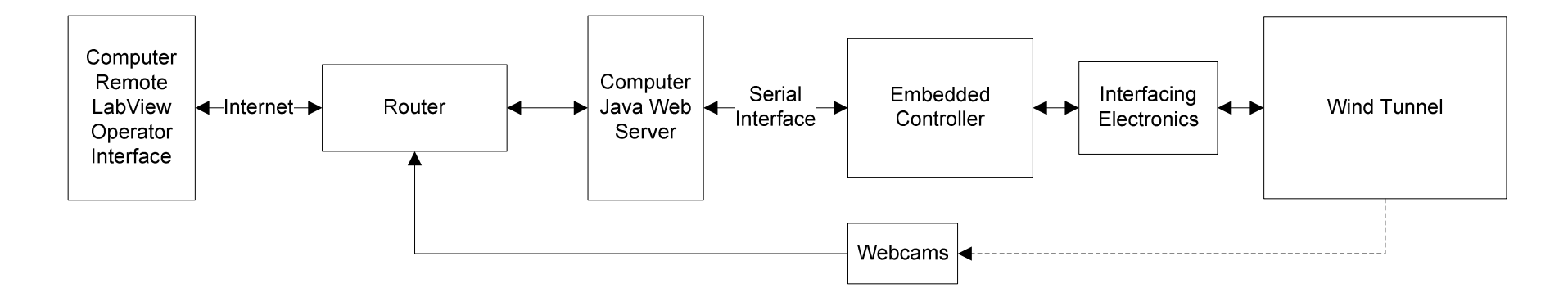

## New National Instruments Hardware

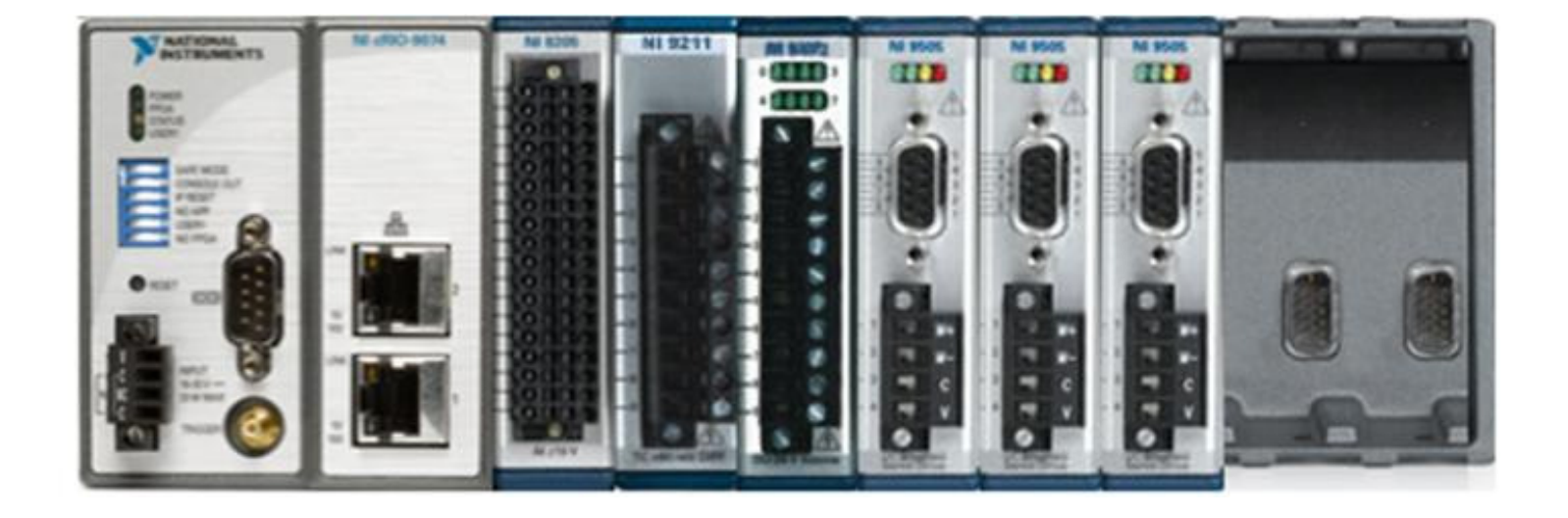

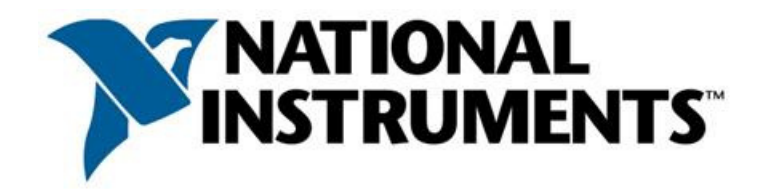

#### System Diagram With New Hardware

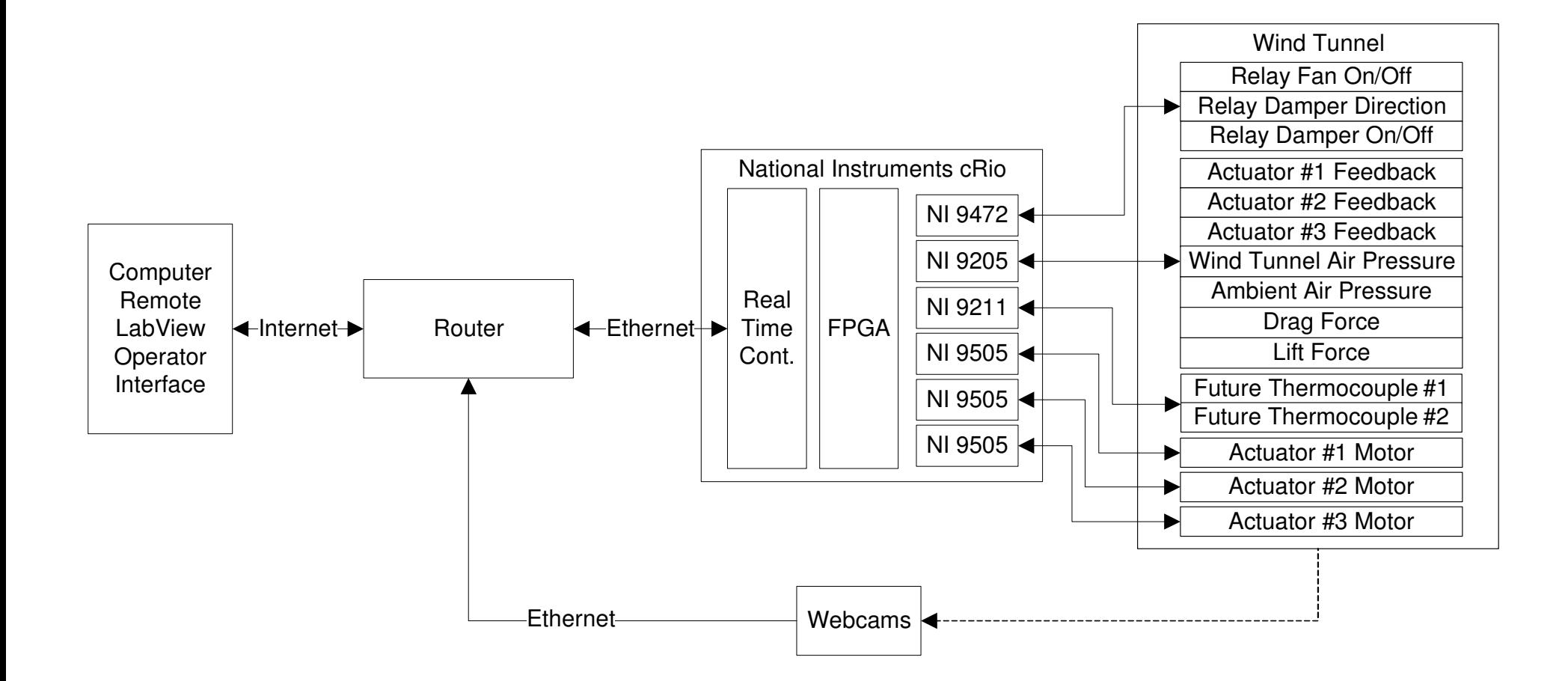

#### National Instruments cRIO – 9074

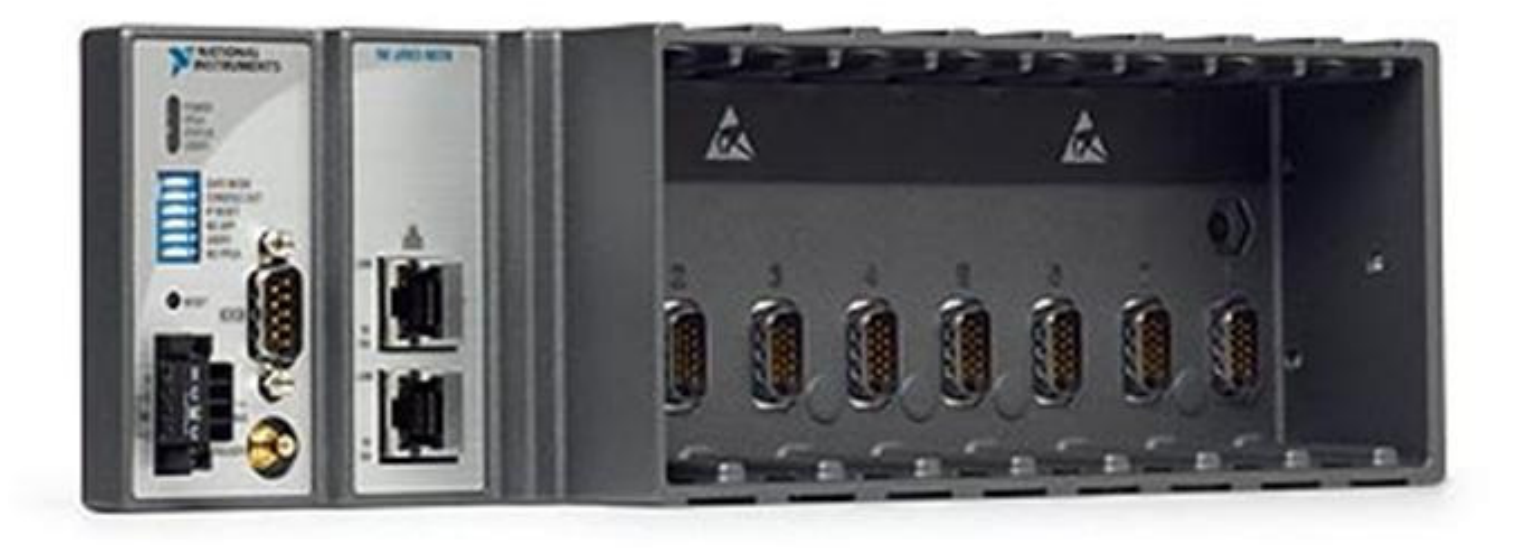

# Analog Input NI - 9205

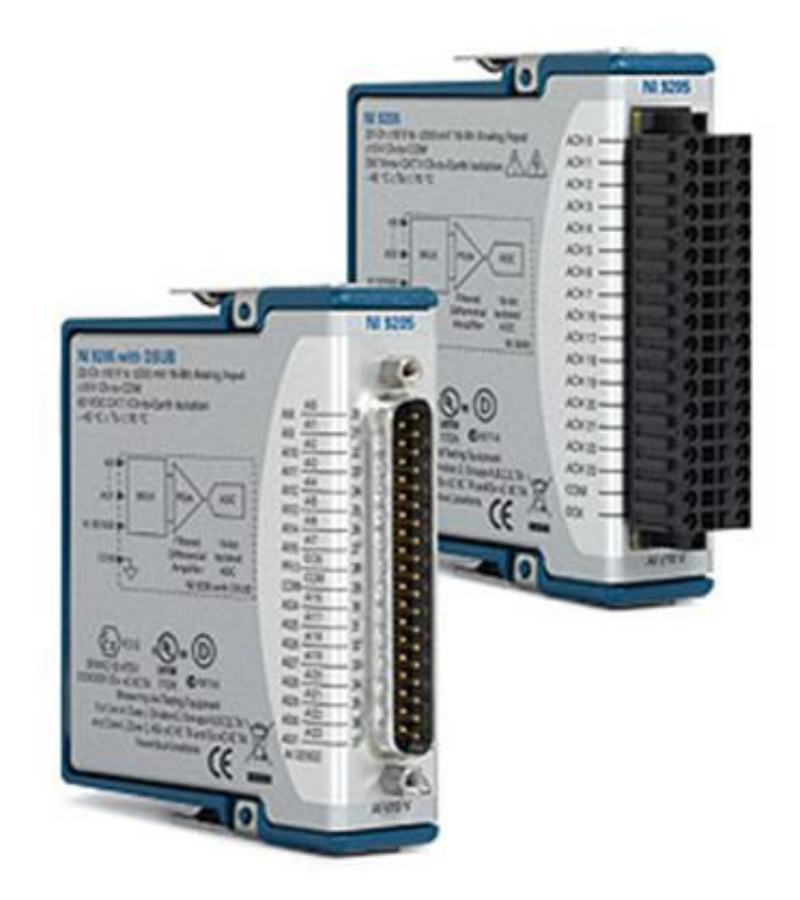

# Thermocouple Input NI - 9211

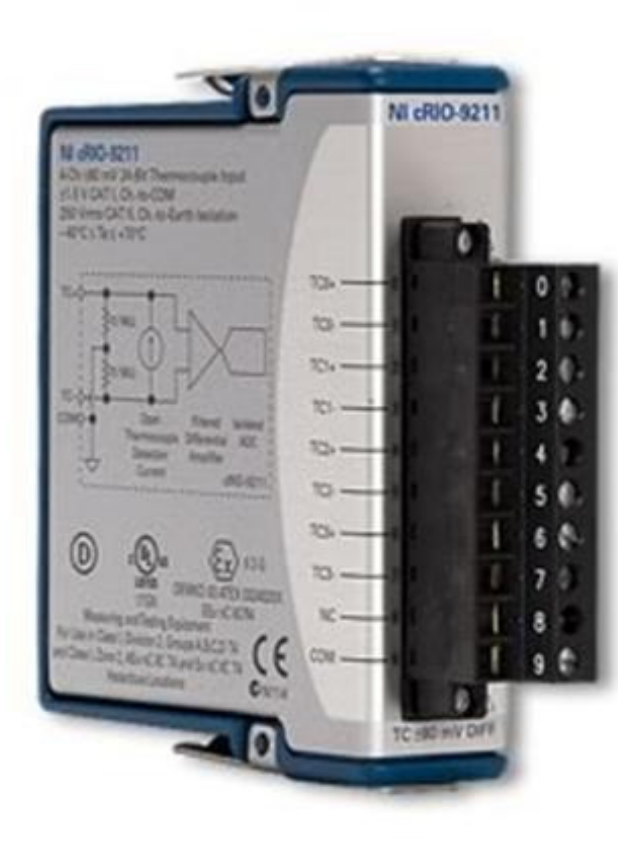

# Digital Output NI - 9472

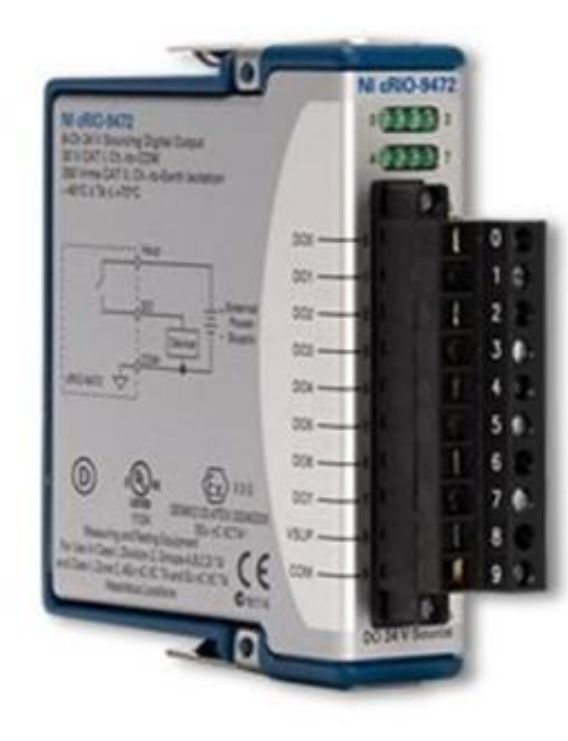

### Motor Controller NI - 9505

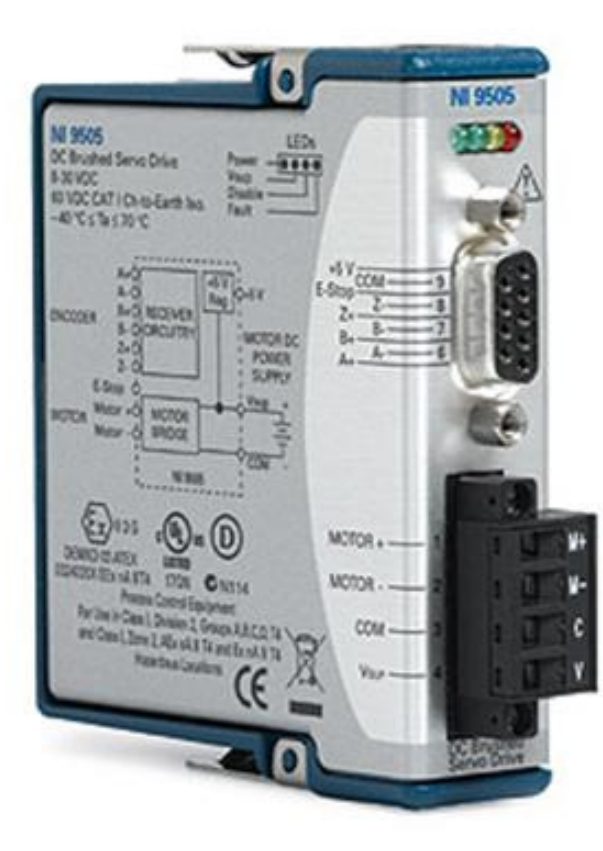

### FPGA Interface

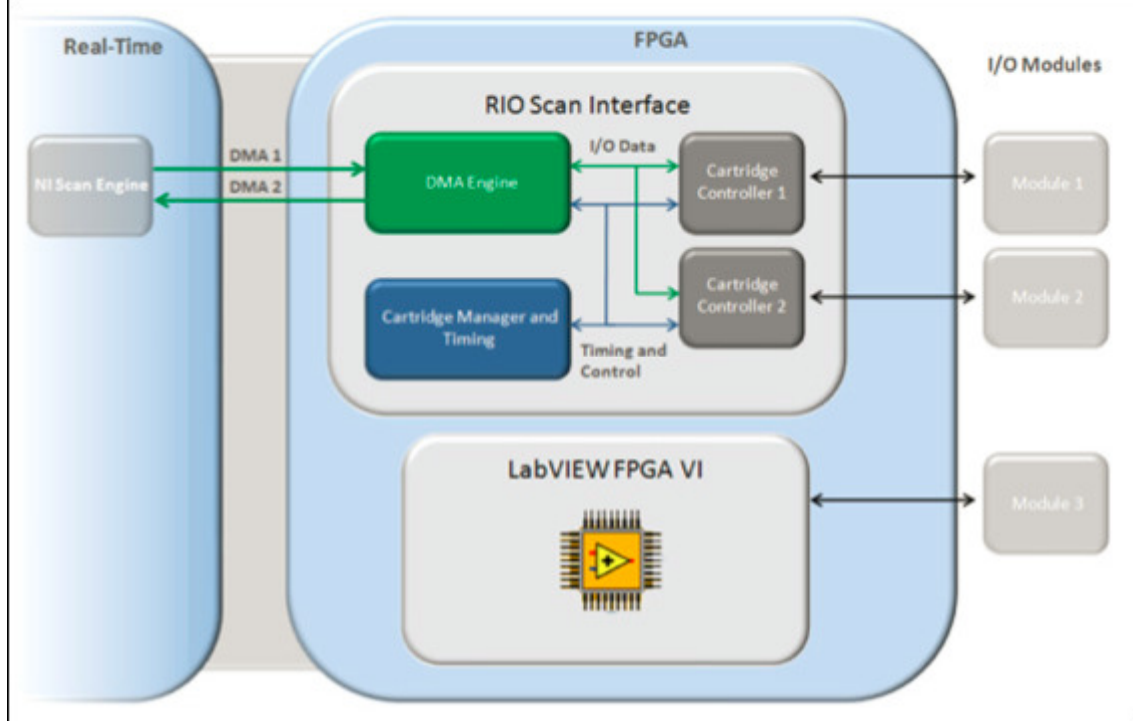

http://www.mit.bme.hu/system/files/oktatas/targyak/7258/criodevgudfull.pdf

# Downloading LabVIEW Code to FPGA

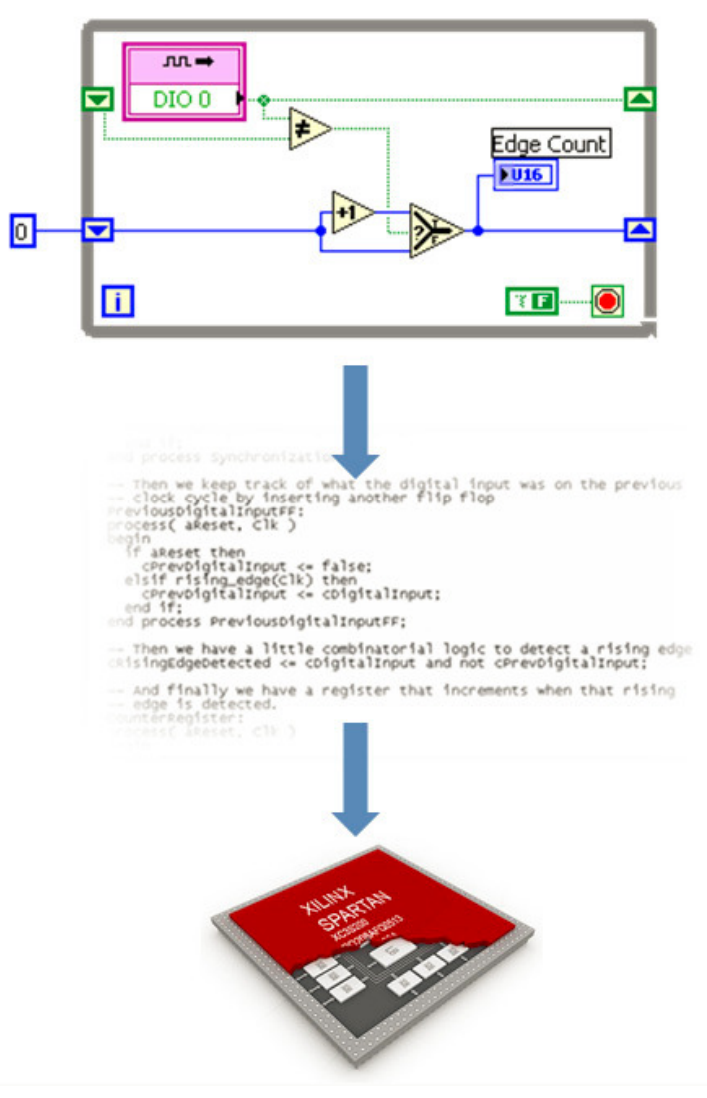

http://www.mit.bme.hu/system/files/oktatas/targyak/7258/criodevgudfull.pdf

# LabVIEW Project with FPGA / Real Time Controller / IO

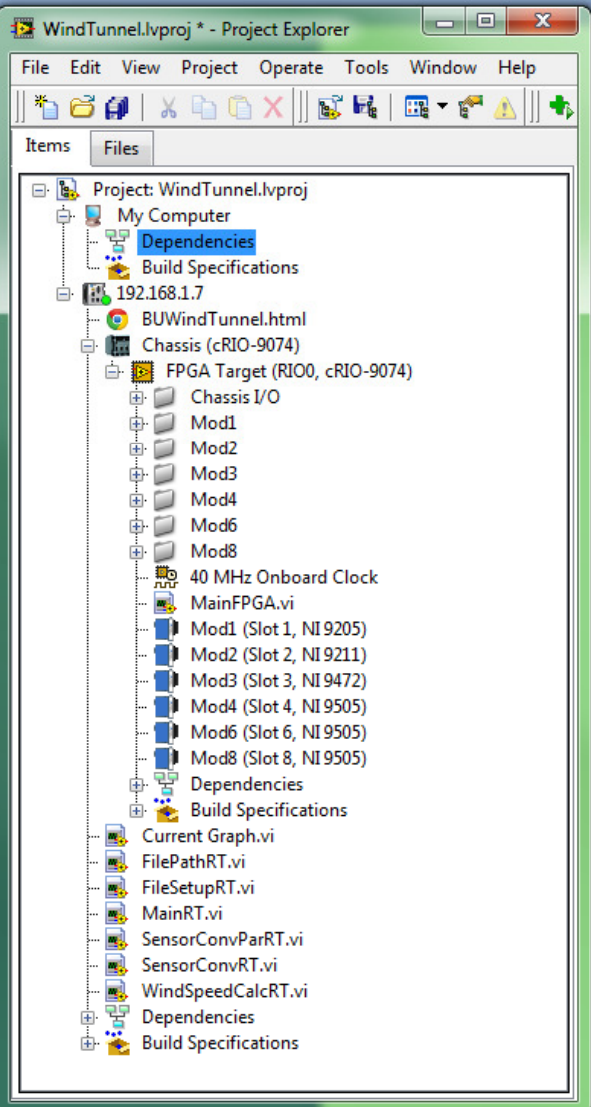

#### FPGA Front Panel

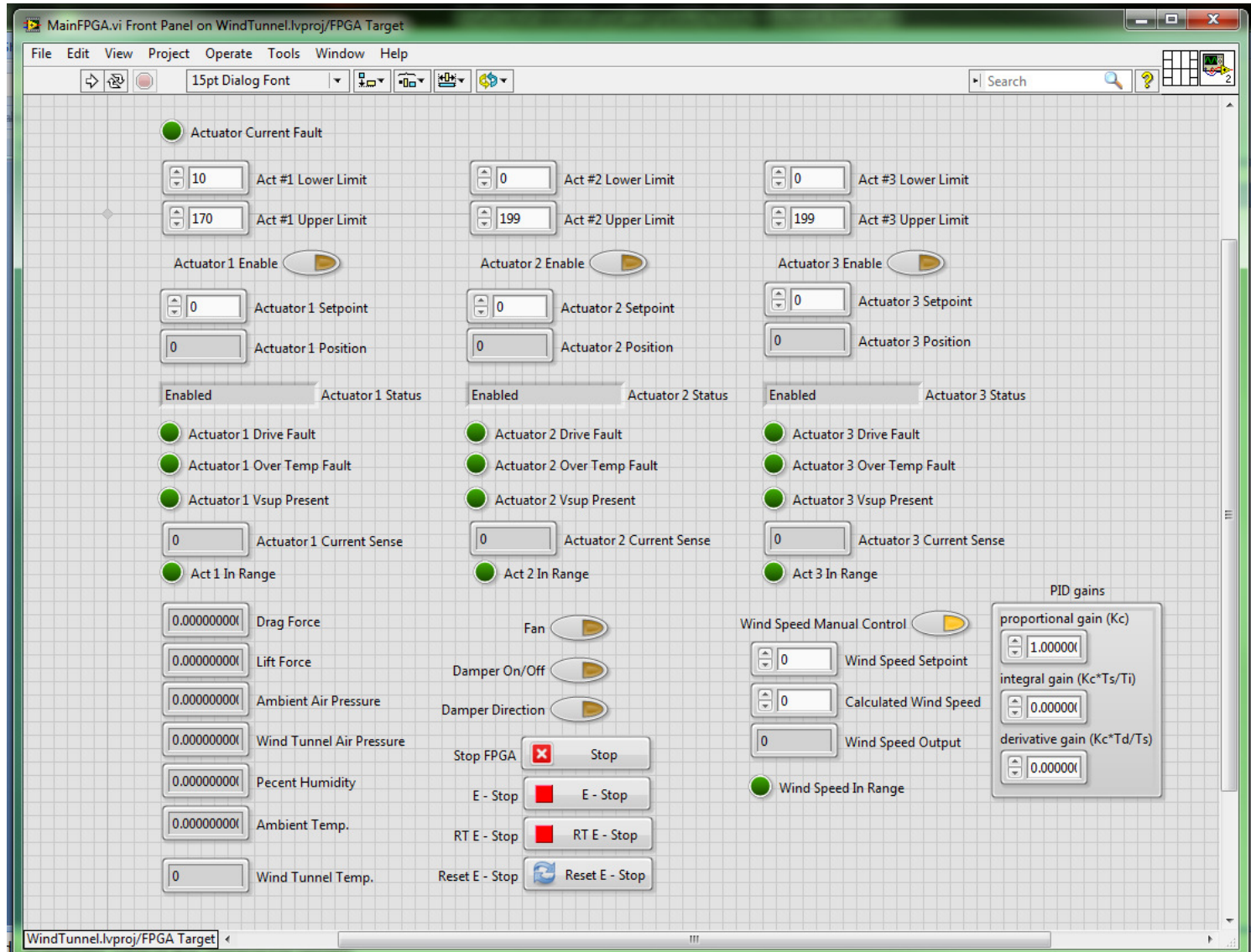

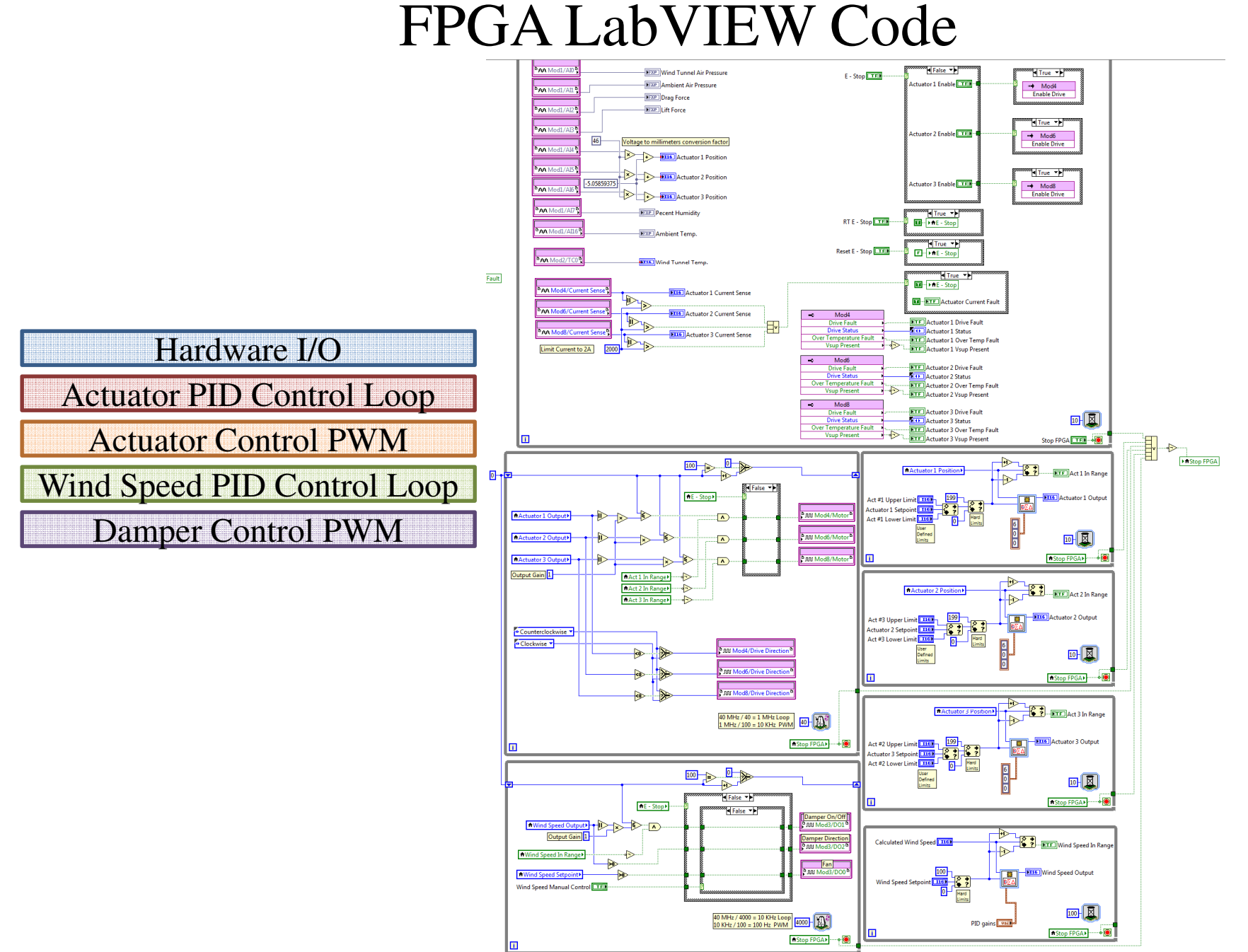

## FPGA LabVIEW Code

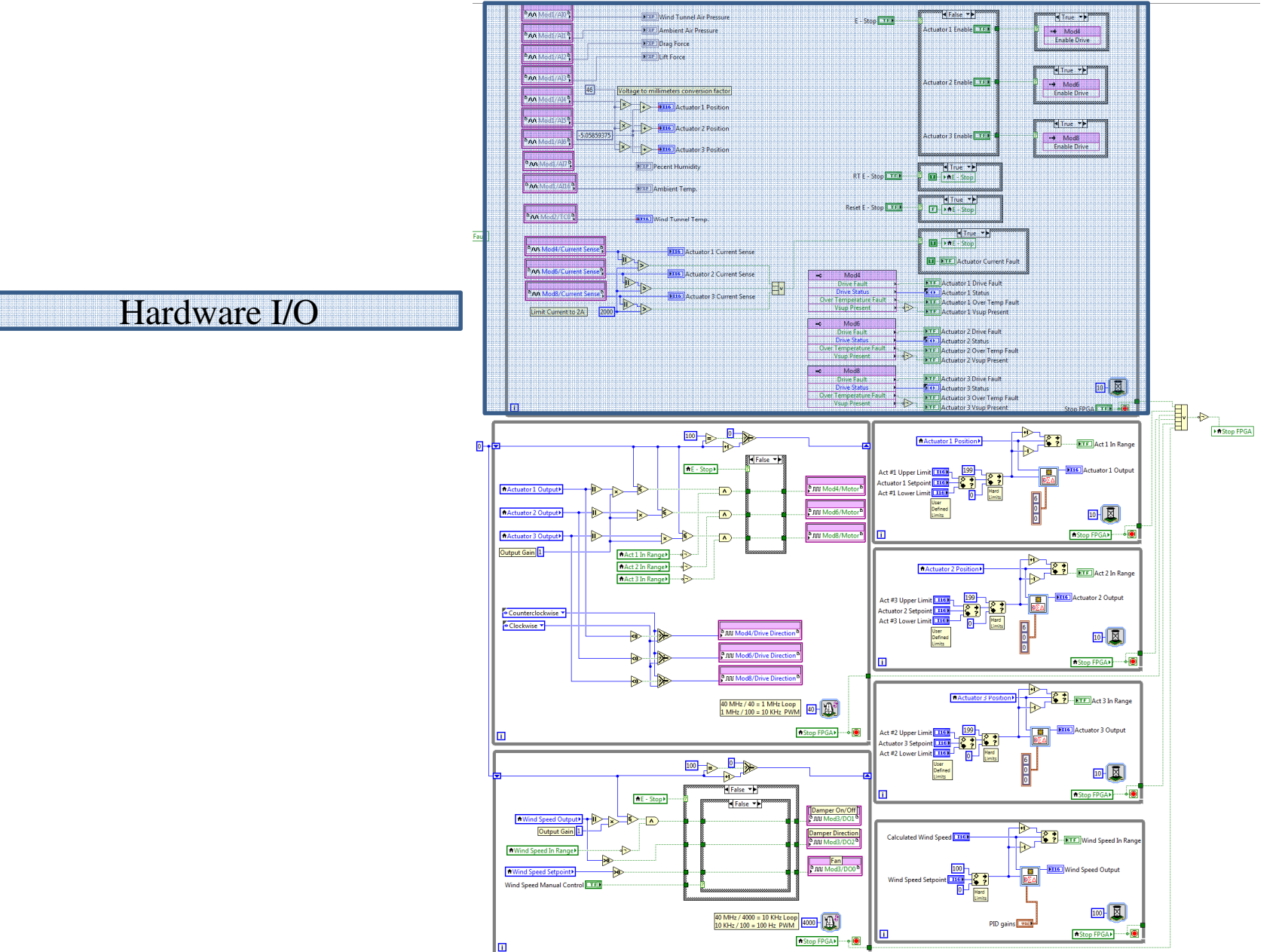

## Hardware I/O Interface With FPGA

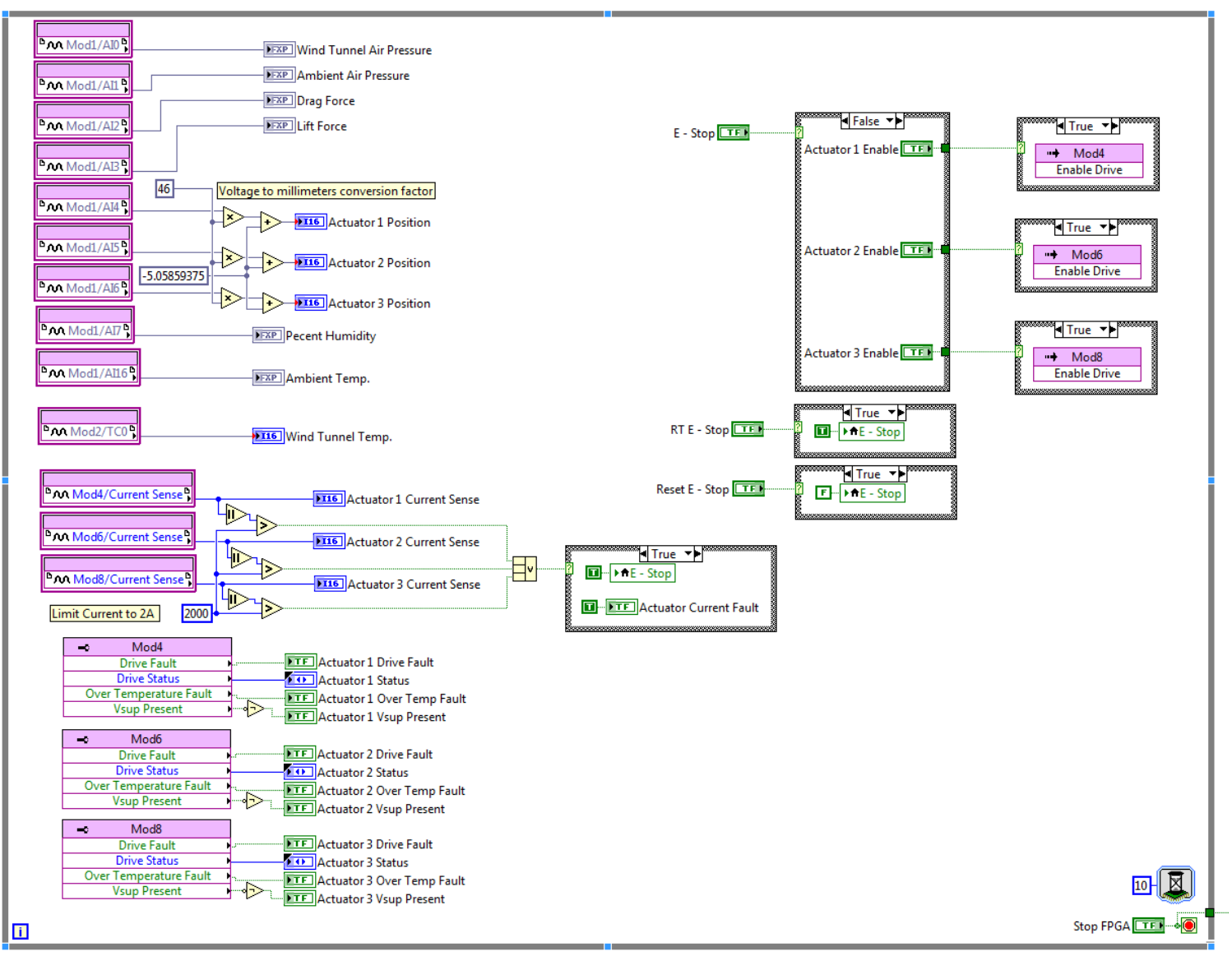

#### FPGA LabVIEW Code

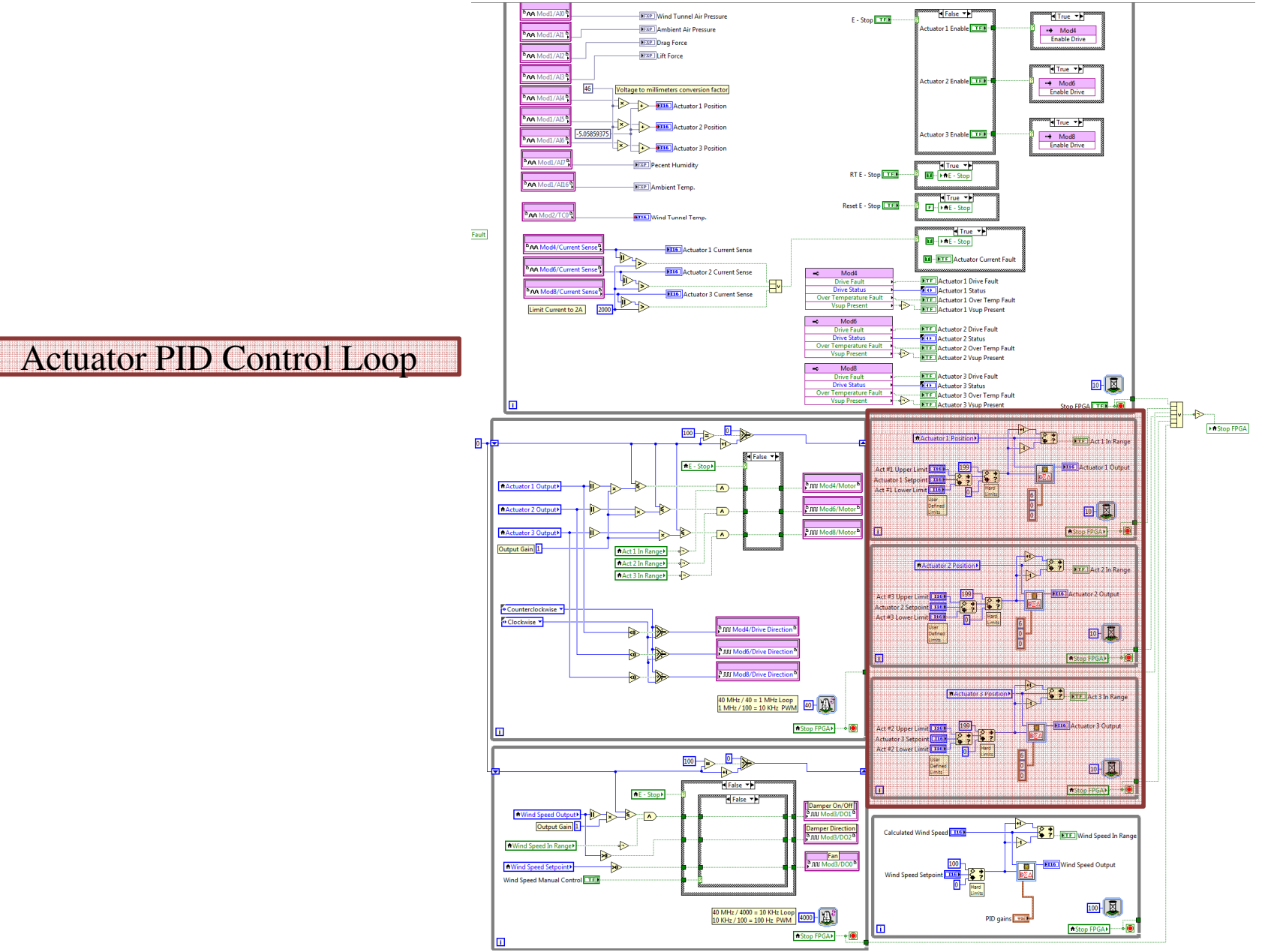

## Actuator PID Control Loop

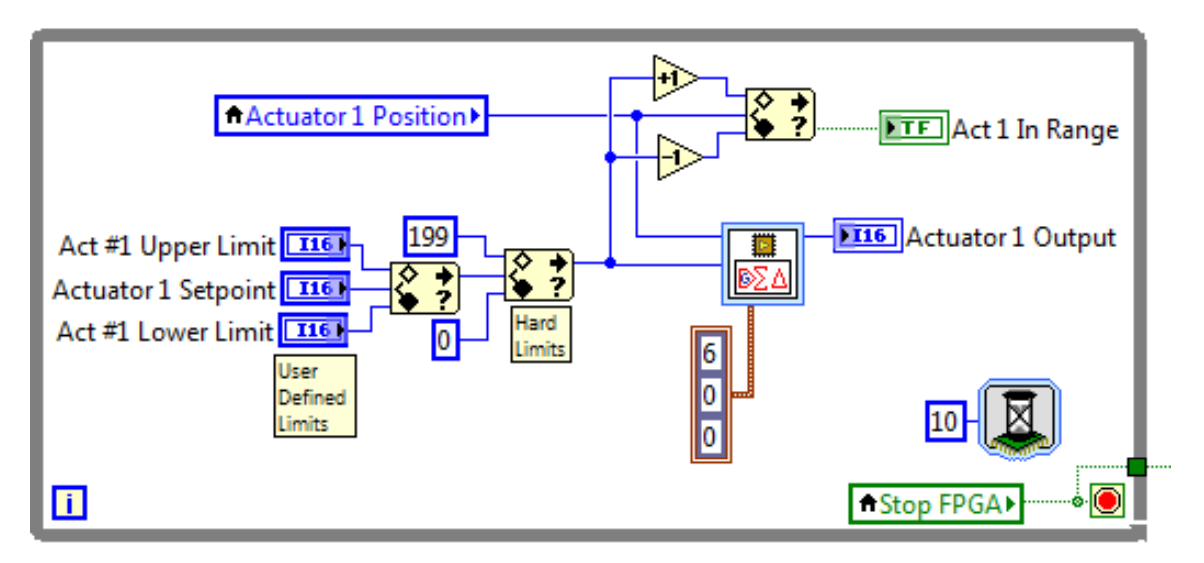

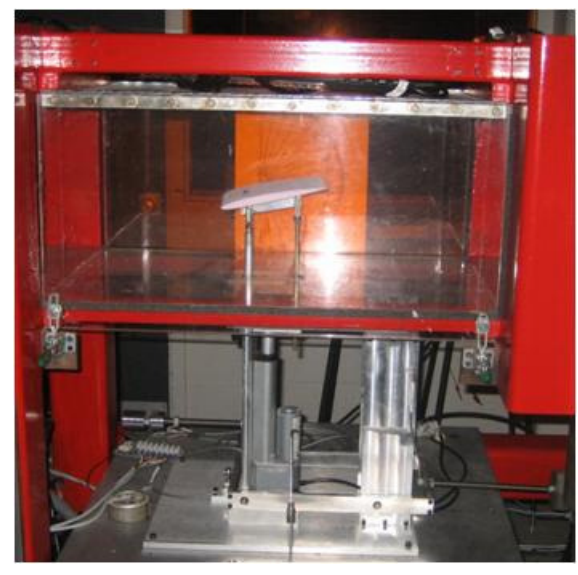

#### Linear Actuator Distance Versus Setpoint

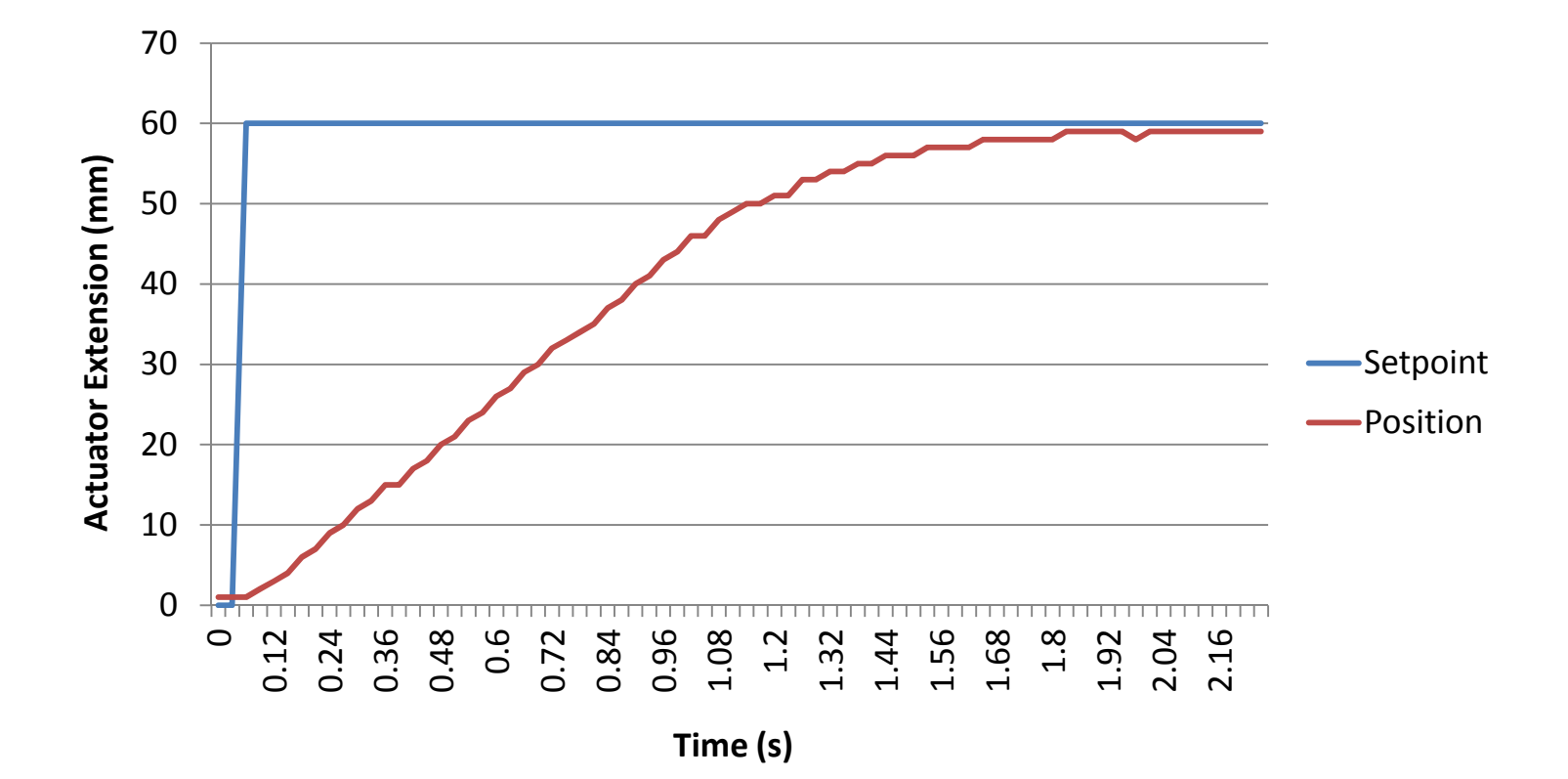

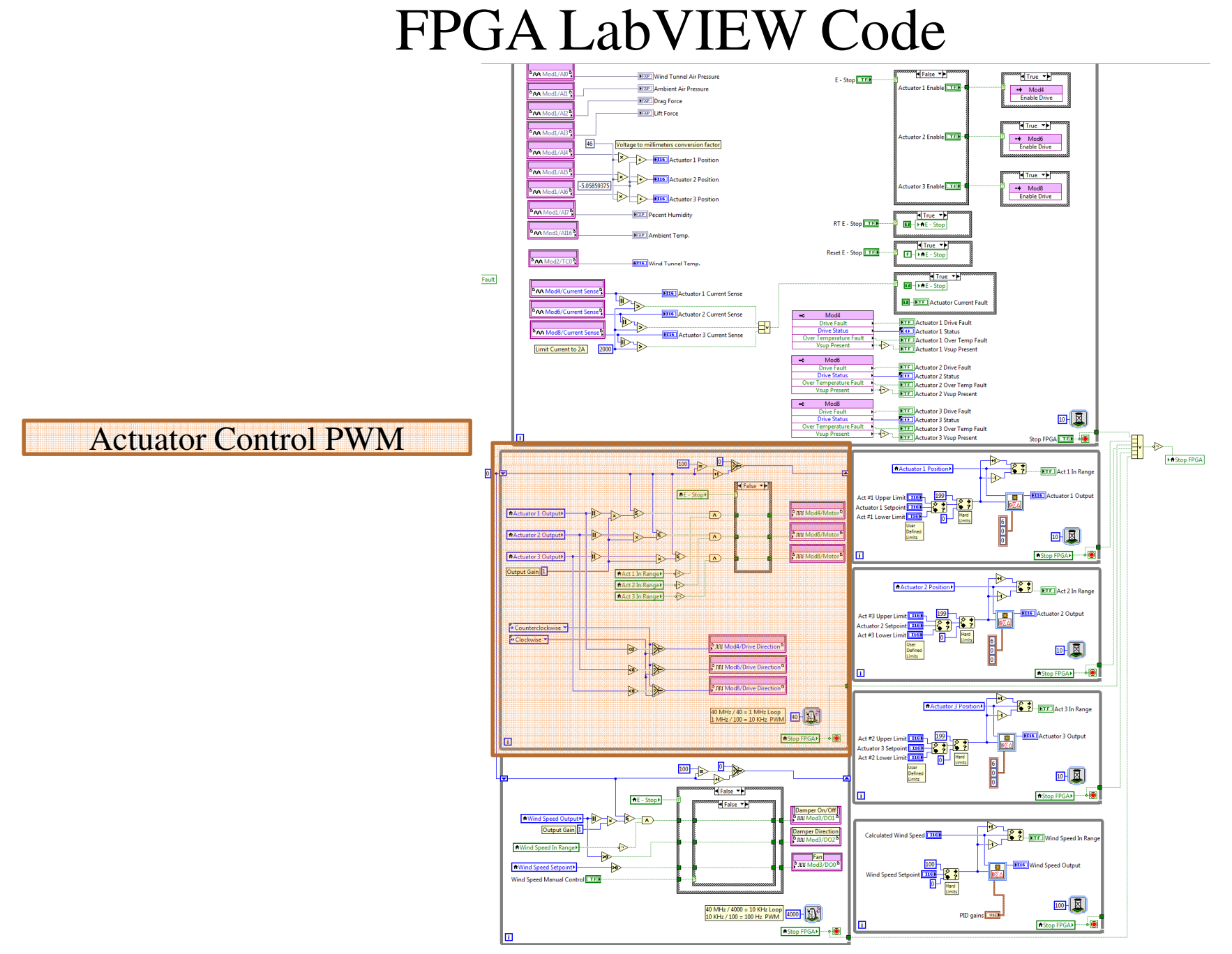

#### Actuator Control PWM Generation

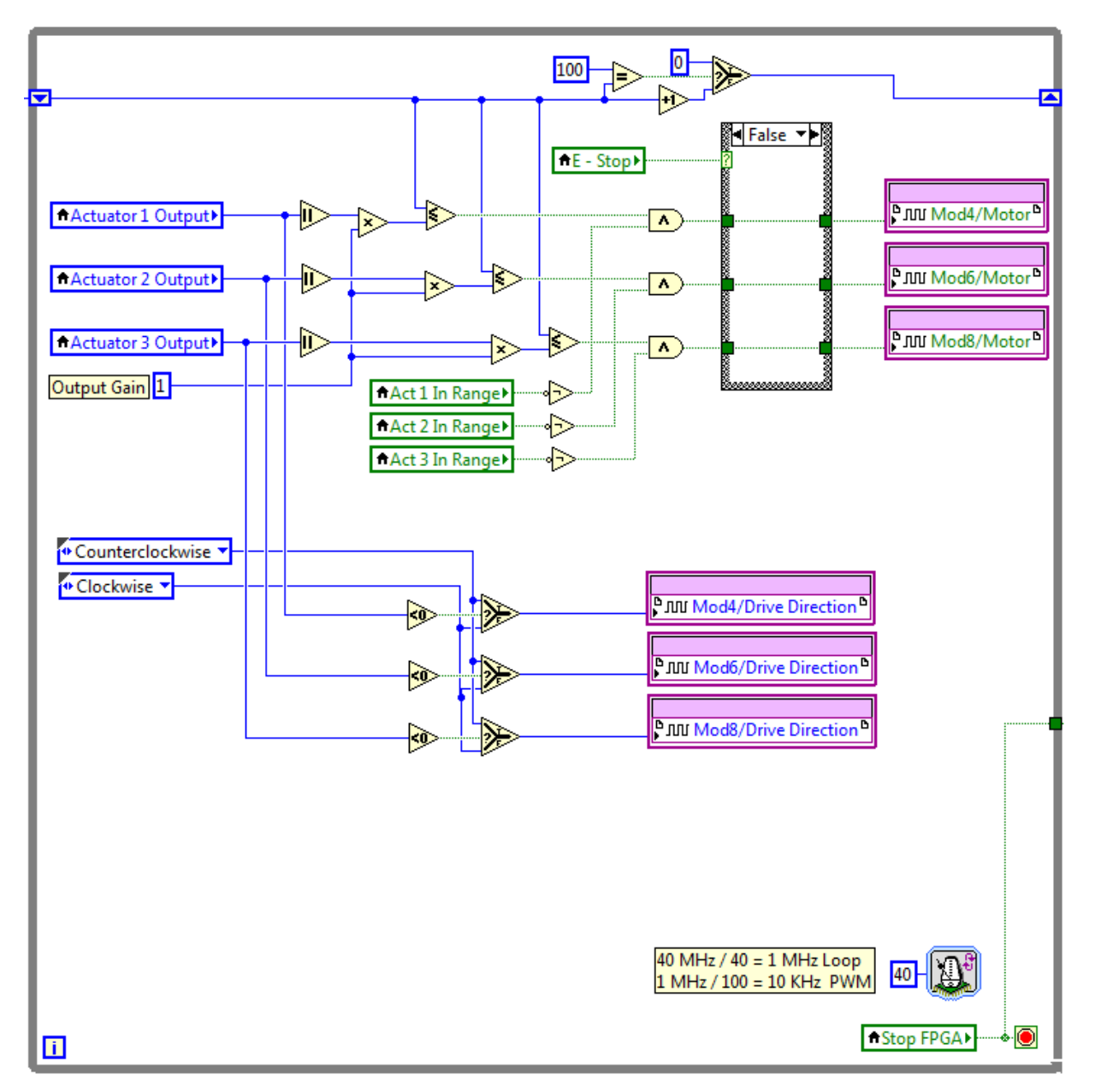

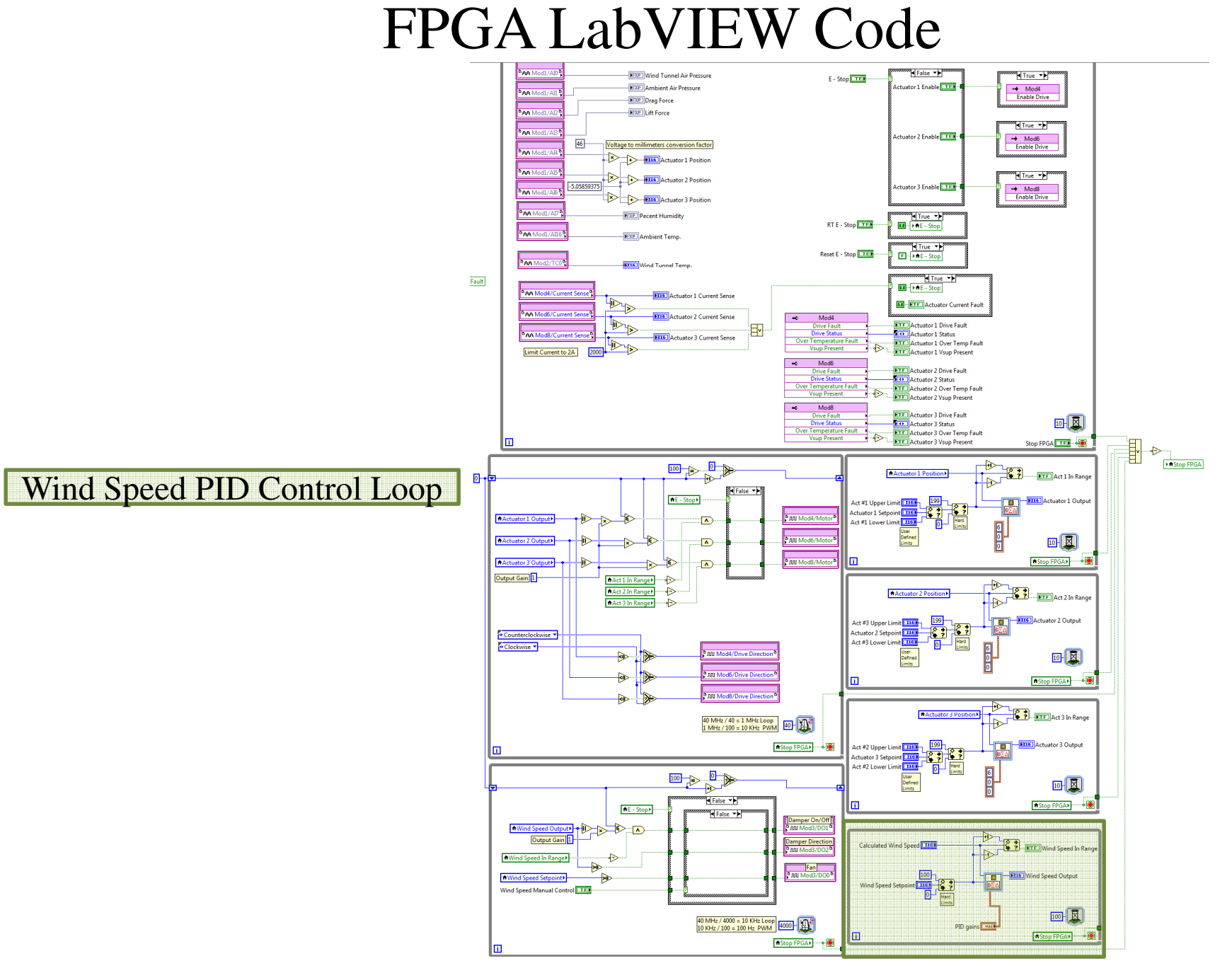

# Wind Speed PID Control Loop

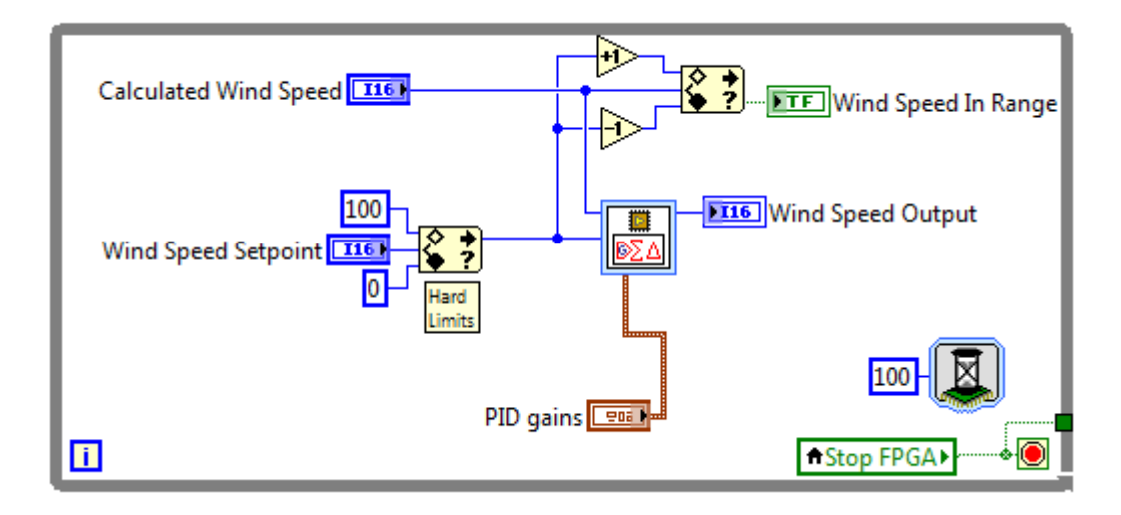

#### Wind Speed Versus Setpoint

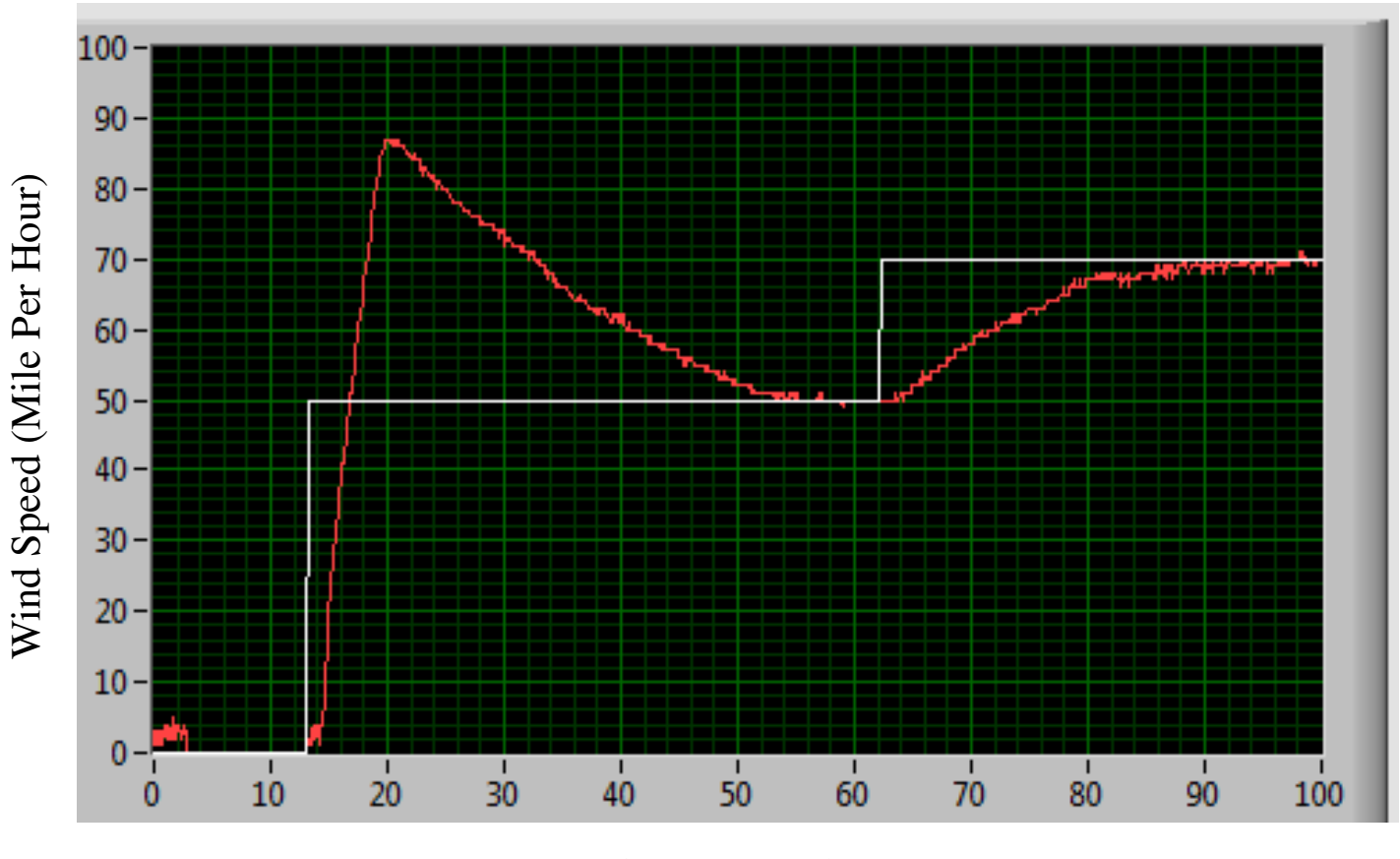

Time (Seconds)

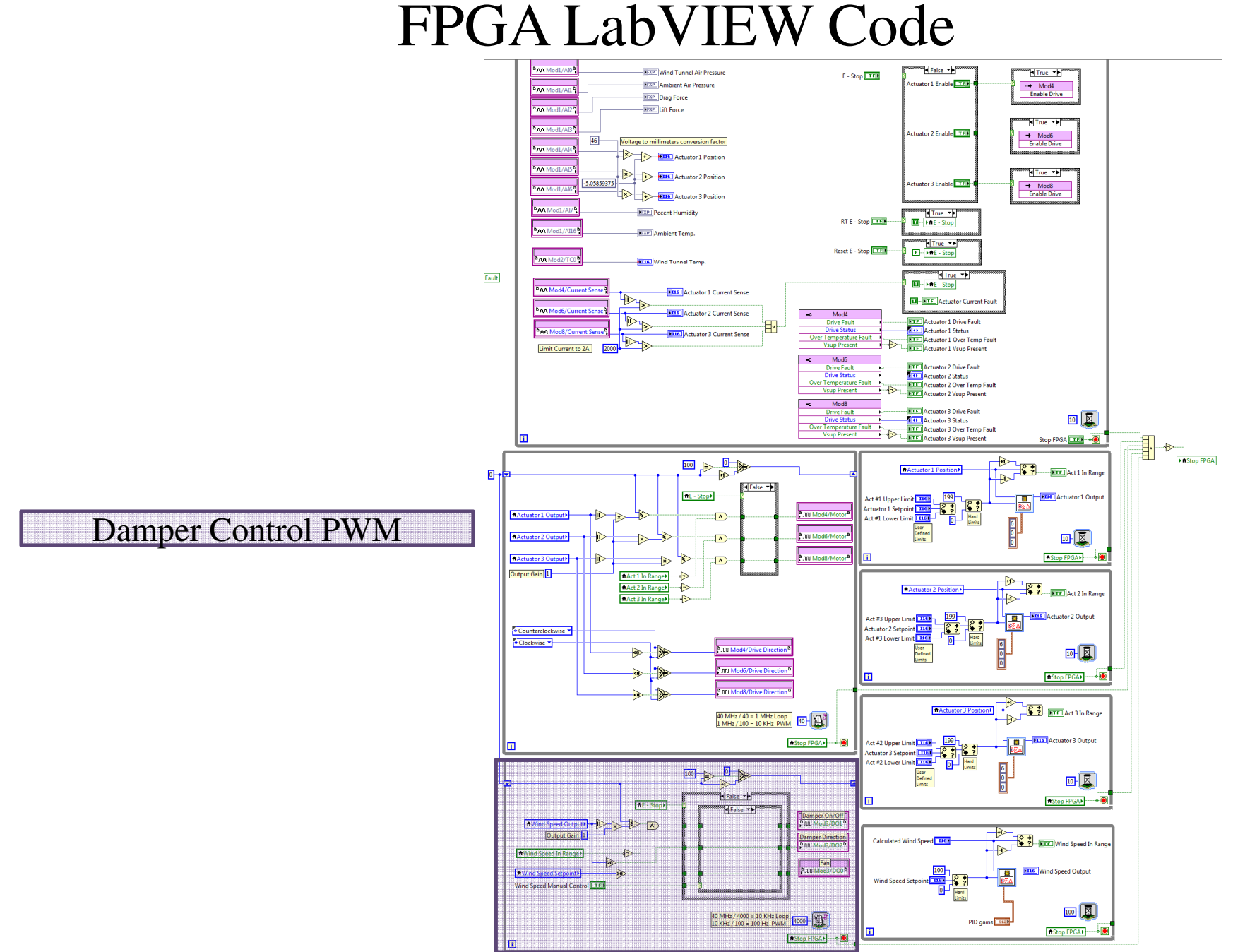

## Damper Control PWM Generation

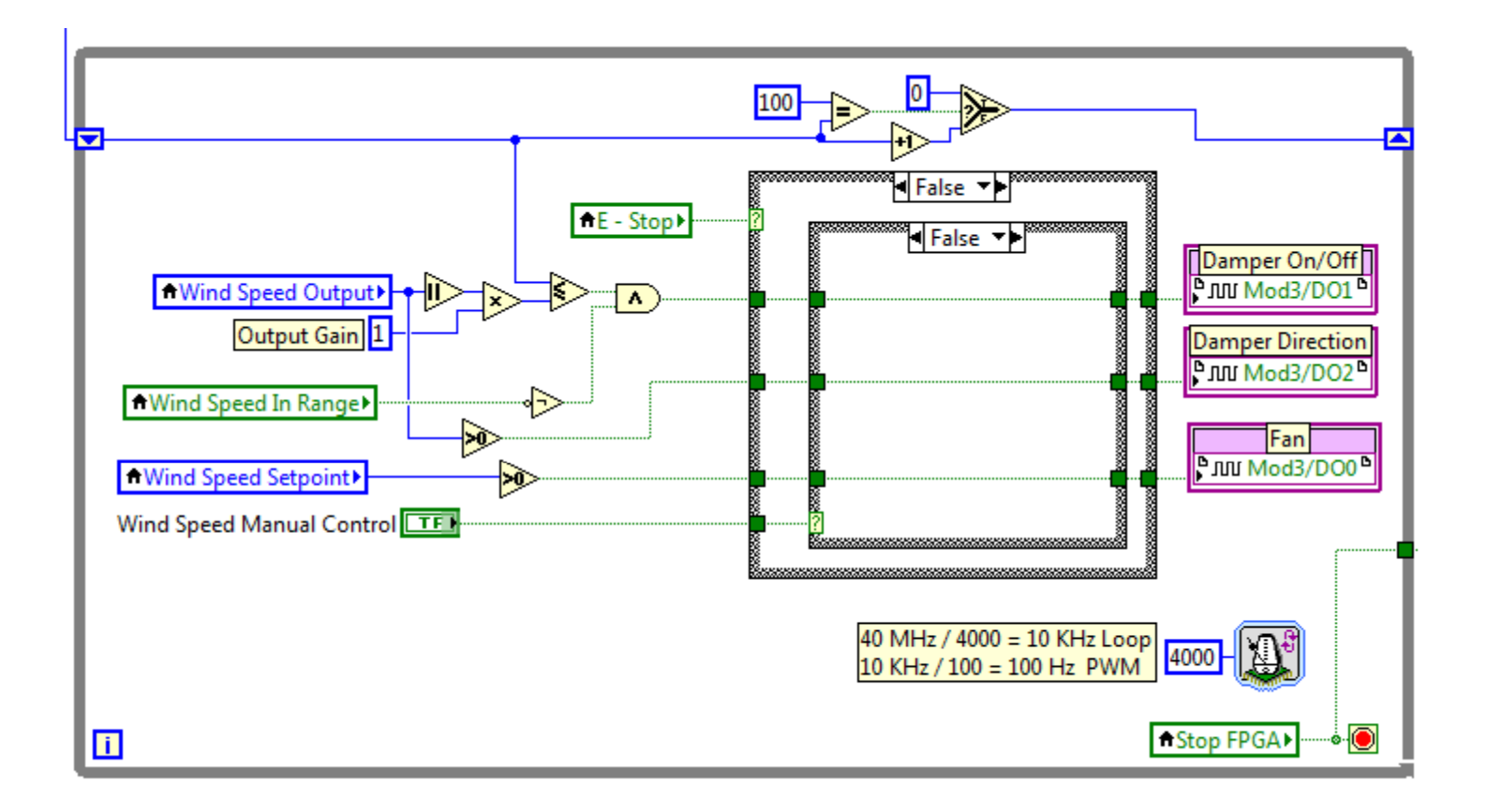

## FPGA LabVIEW Code

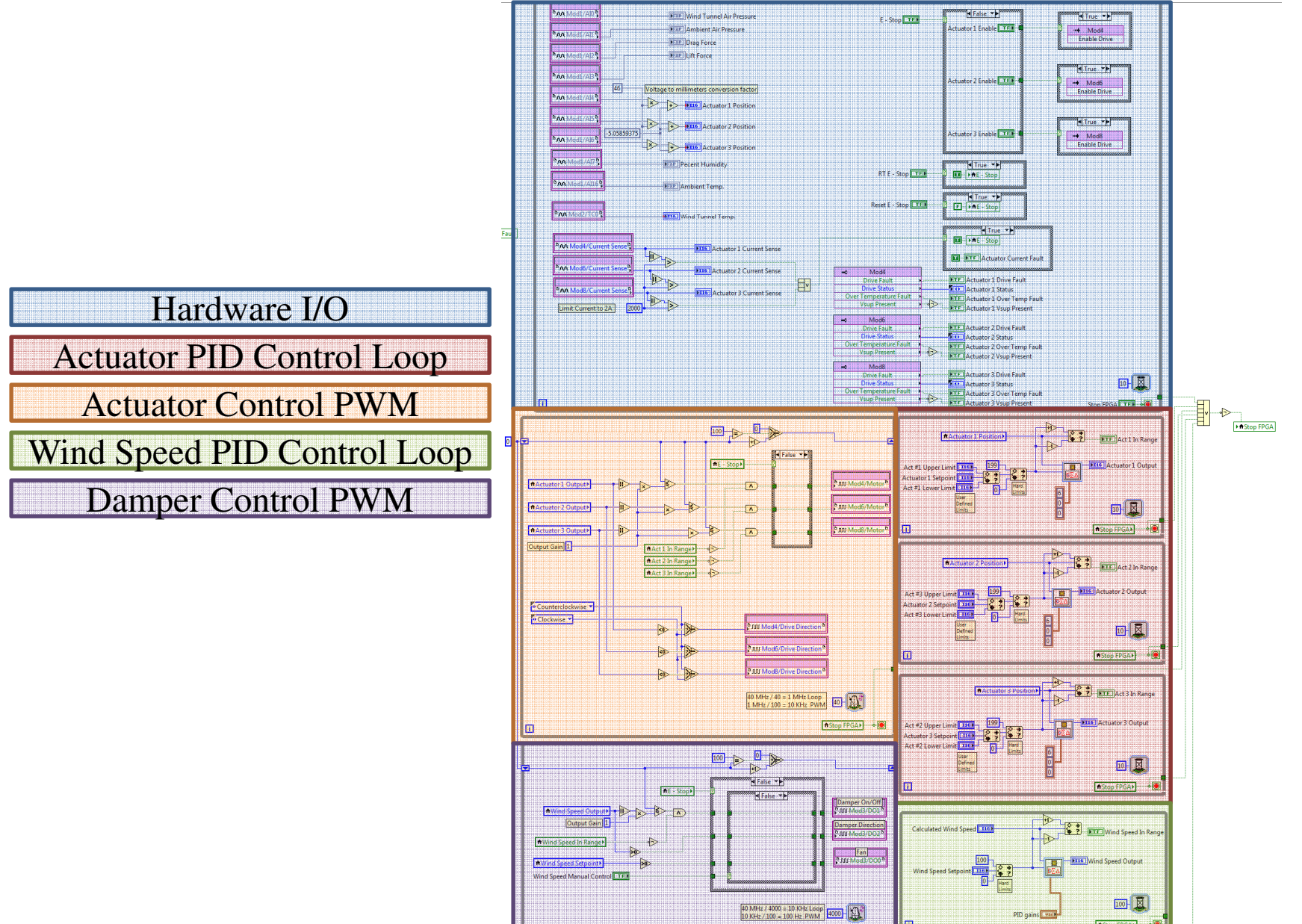

28

hStop FPGA3 - 0

**AStop FPGAX** 

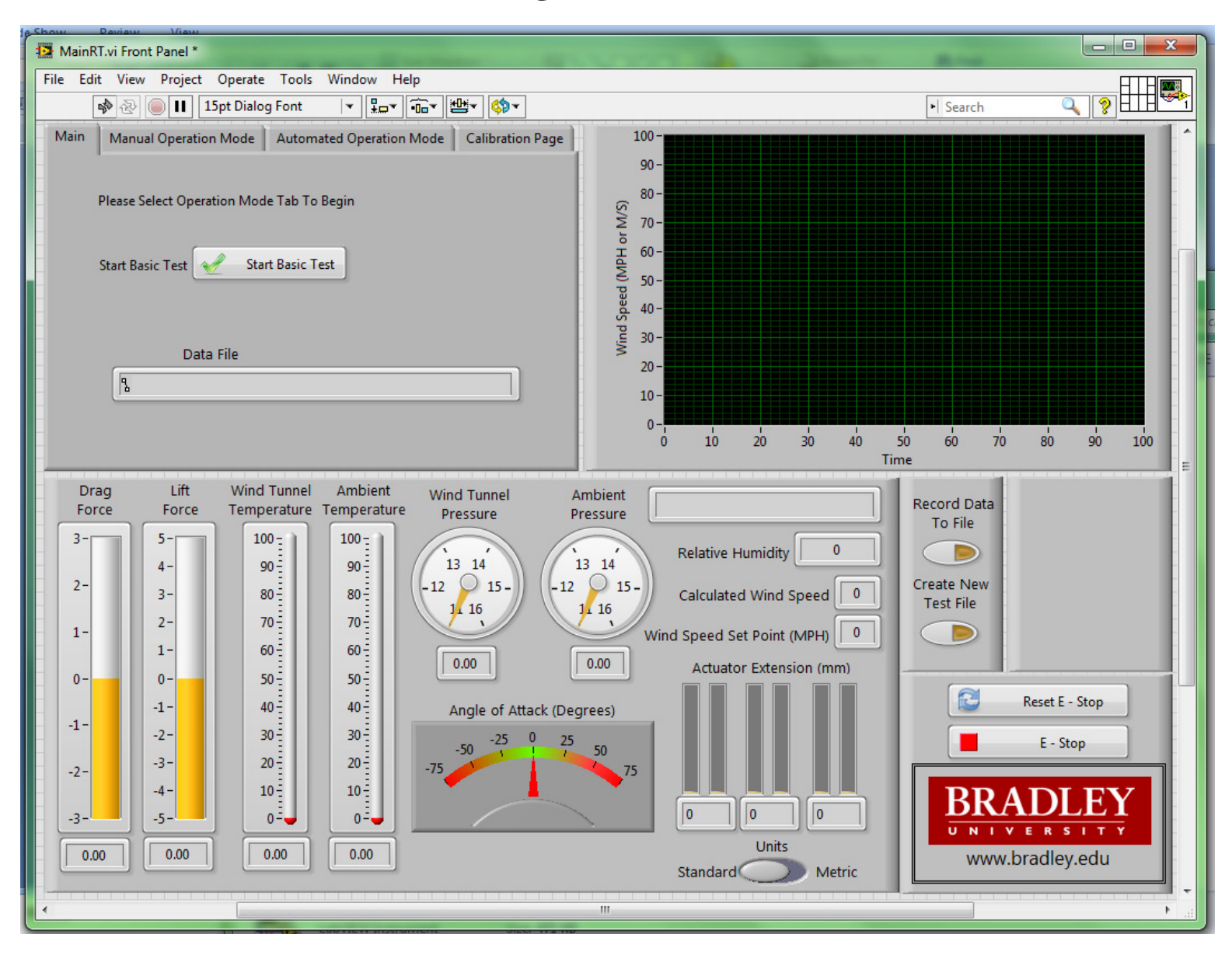

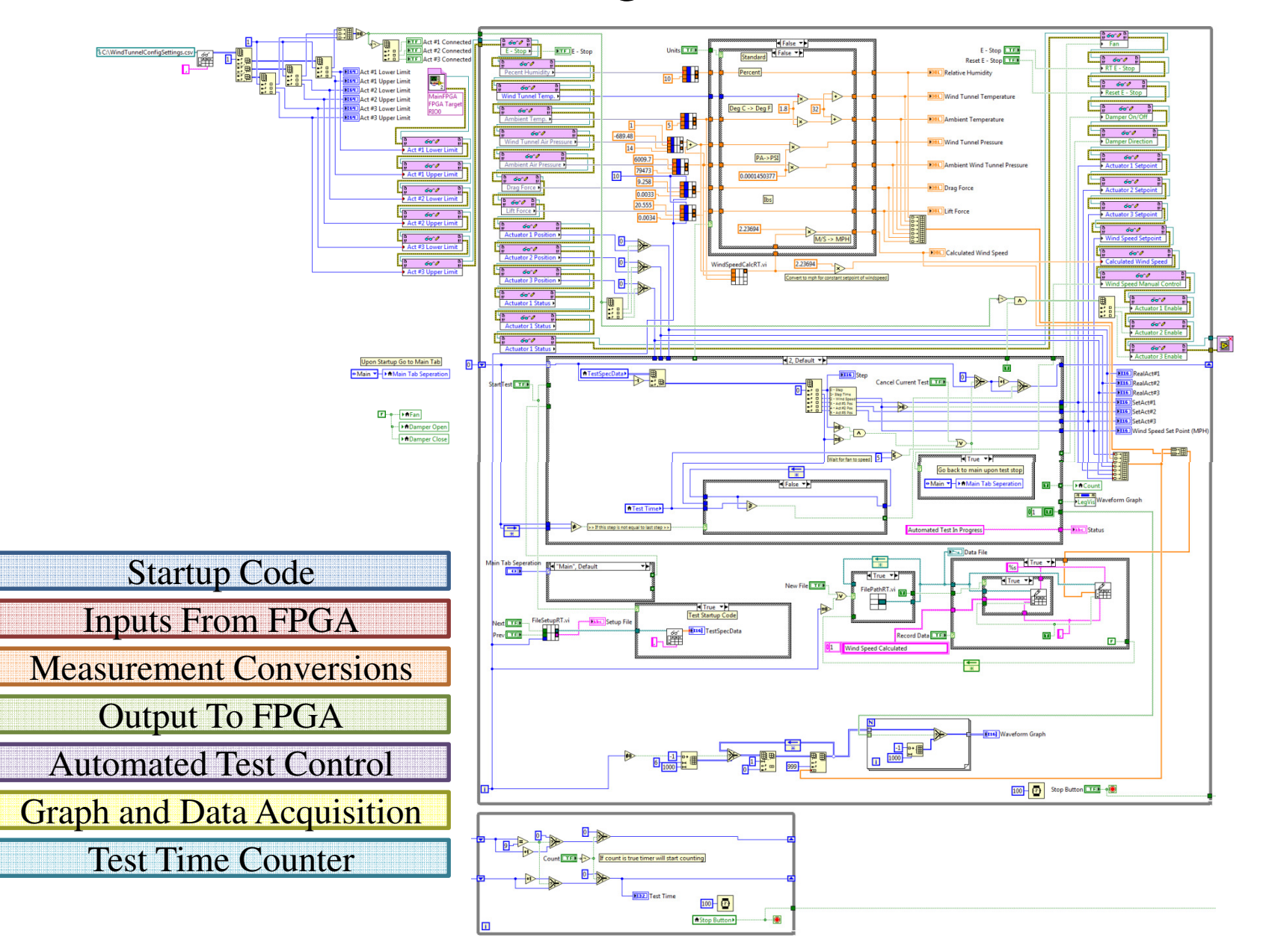

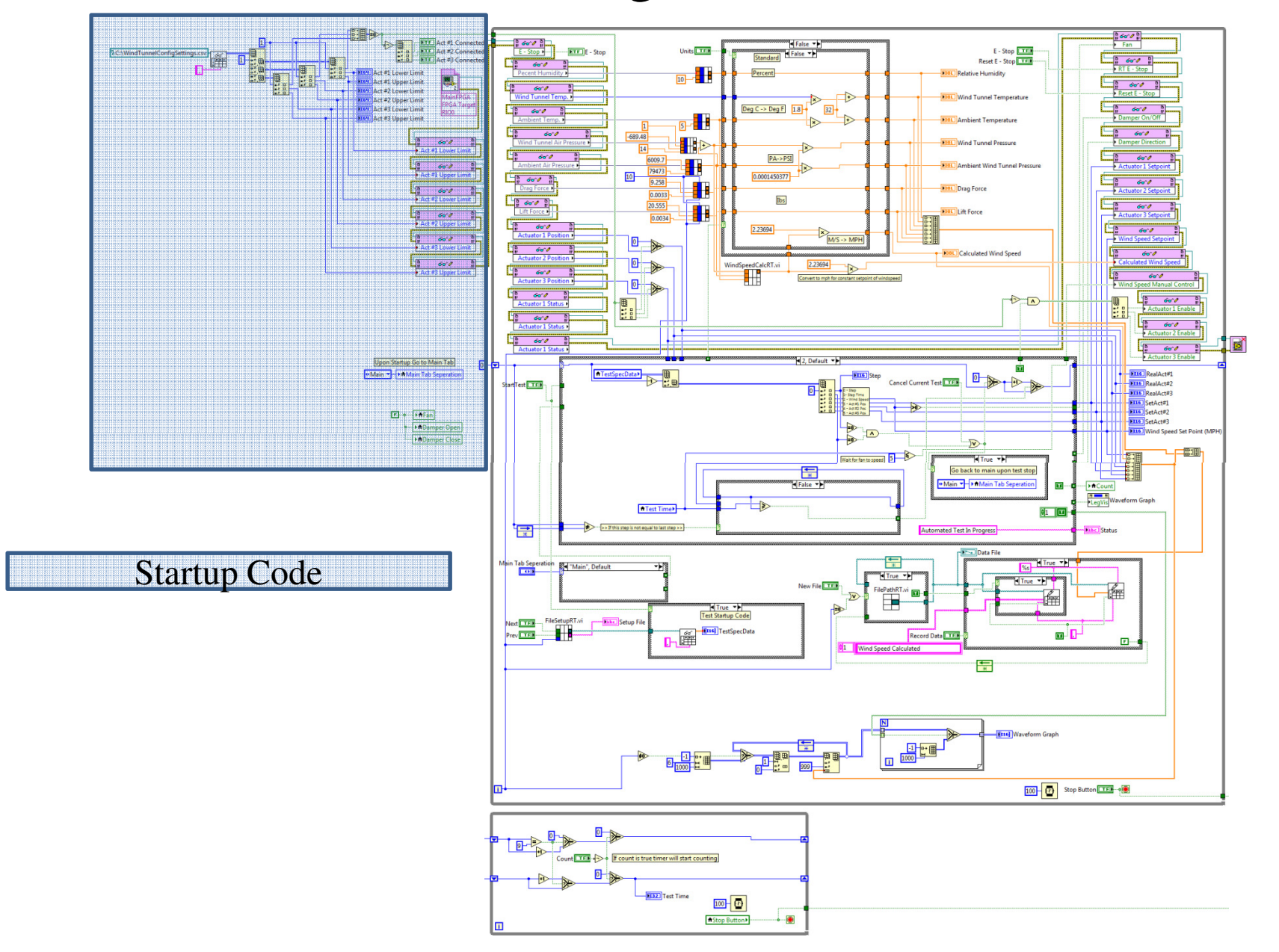

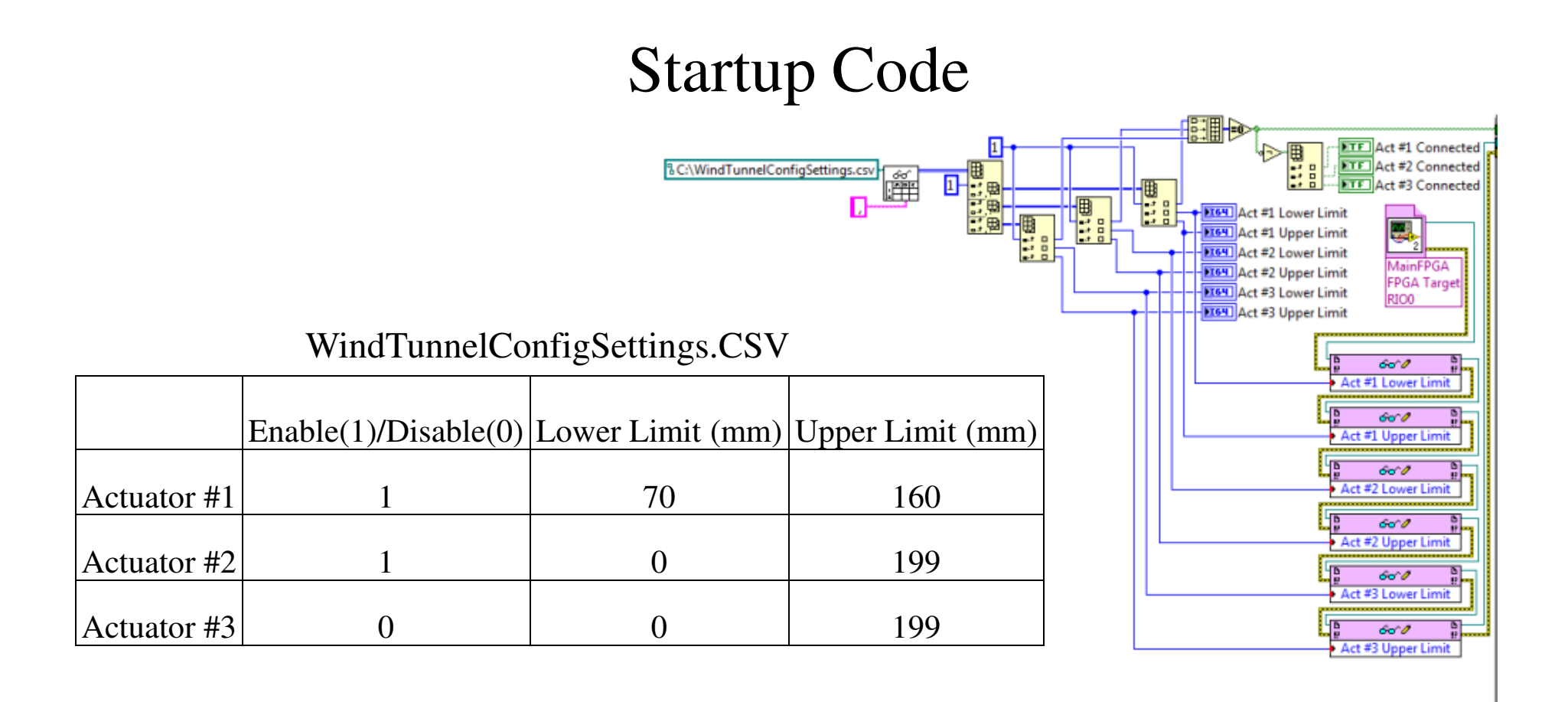

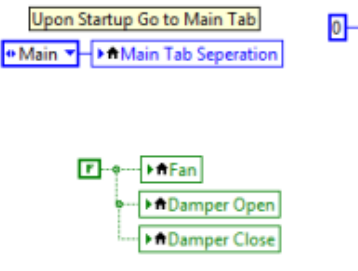

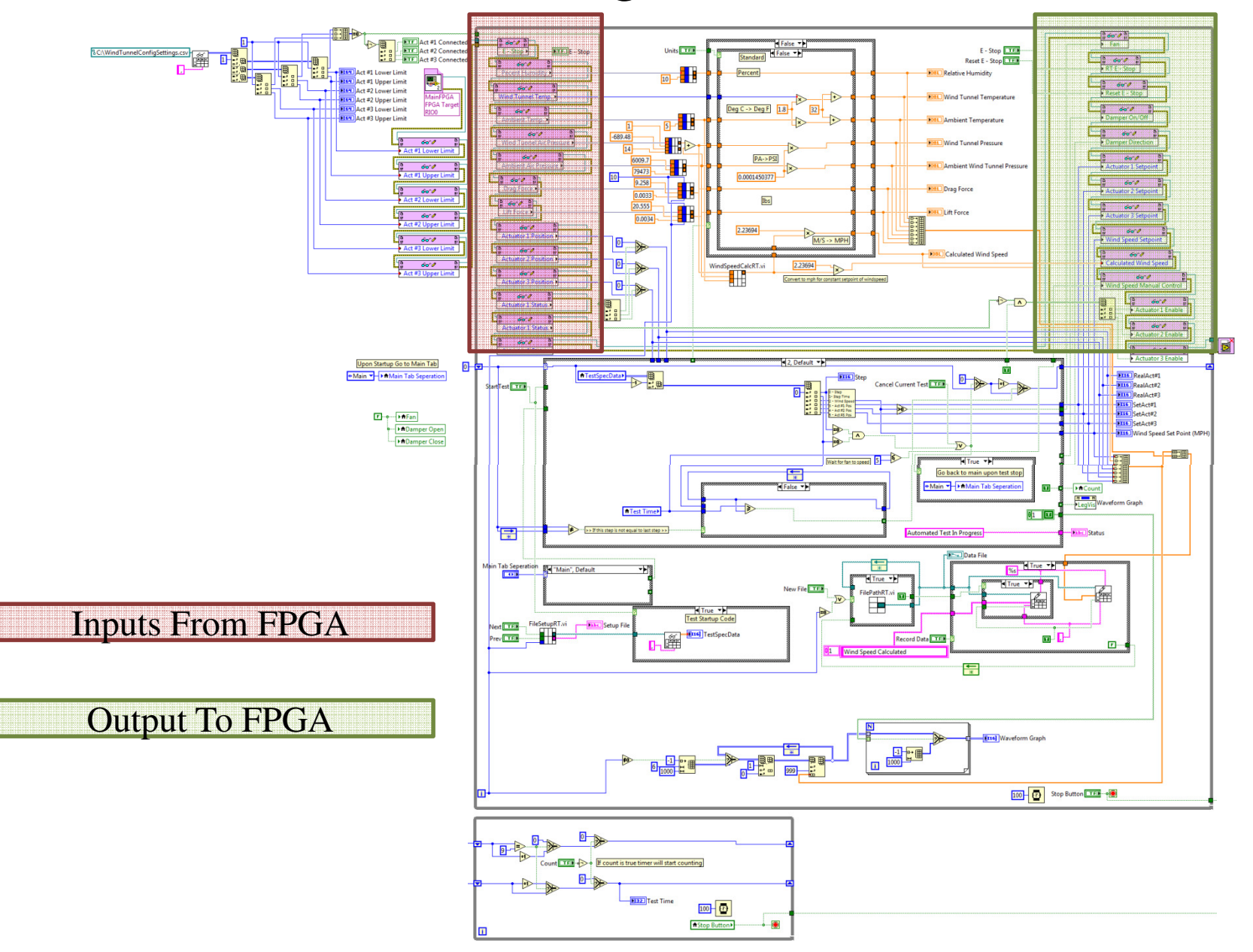

# FPGA I/O

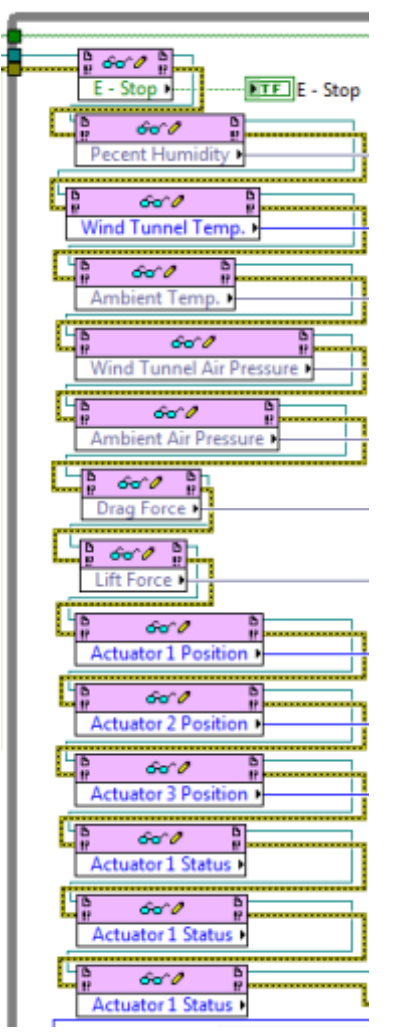

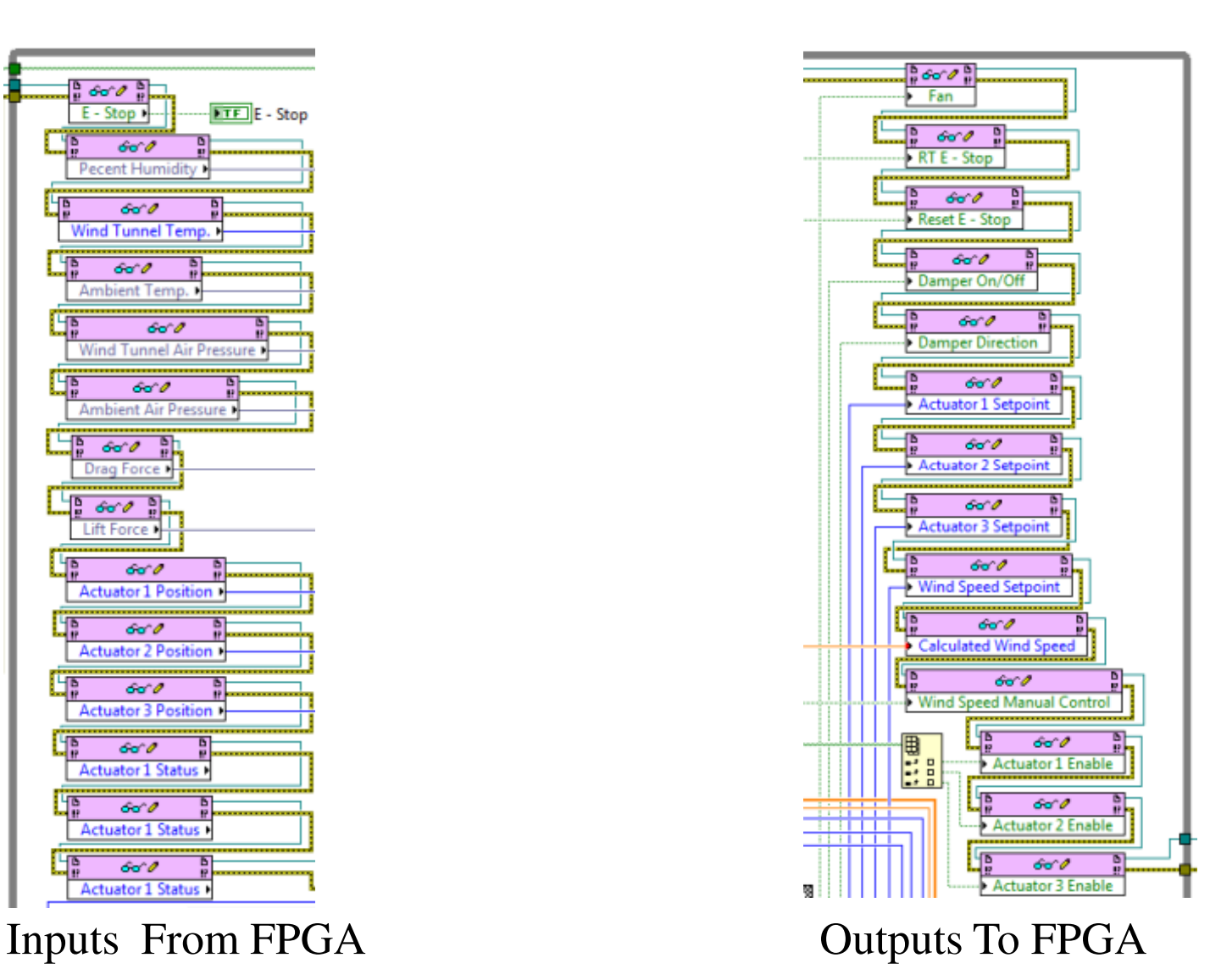

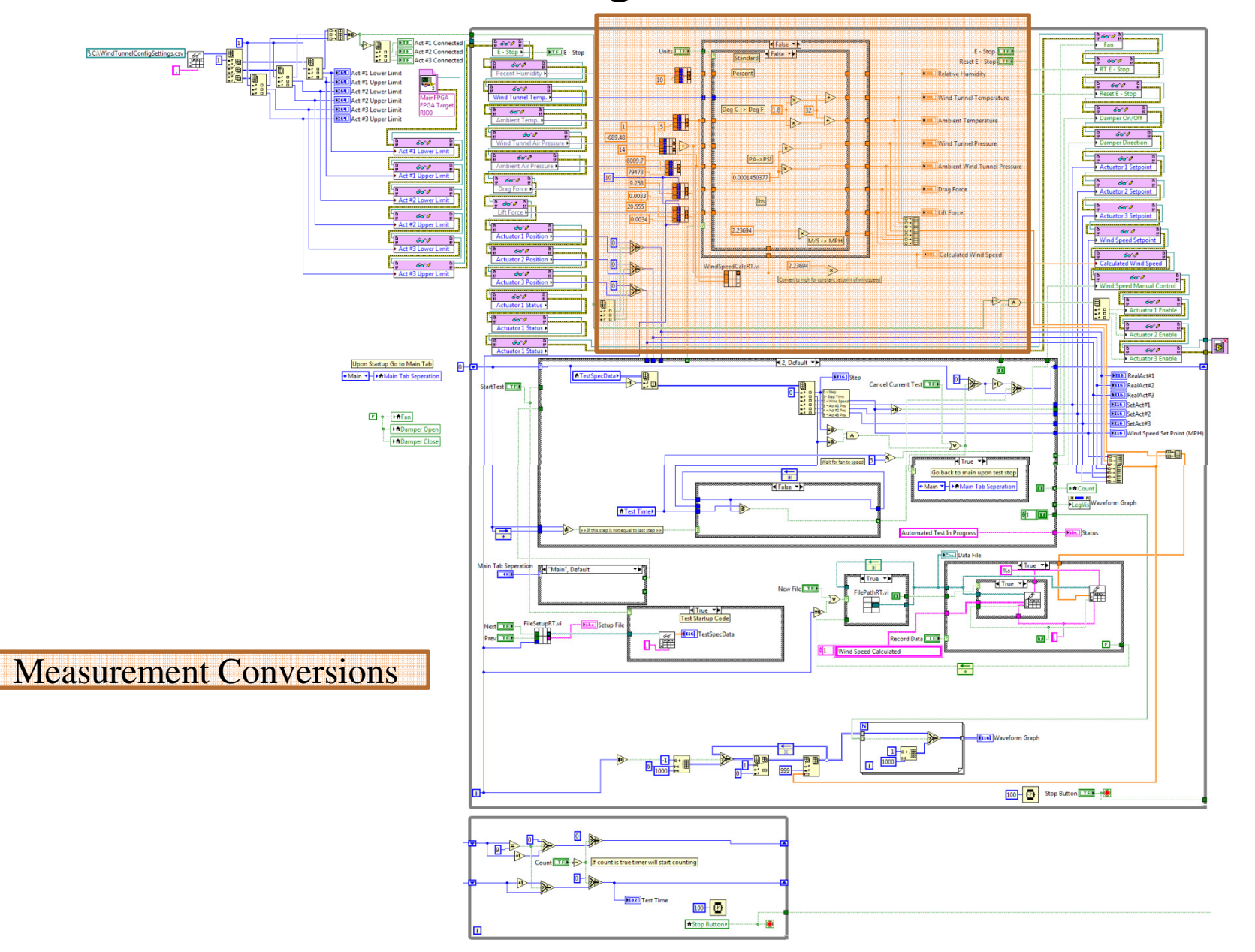

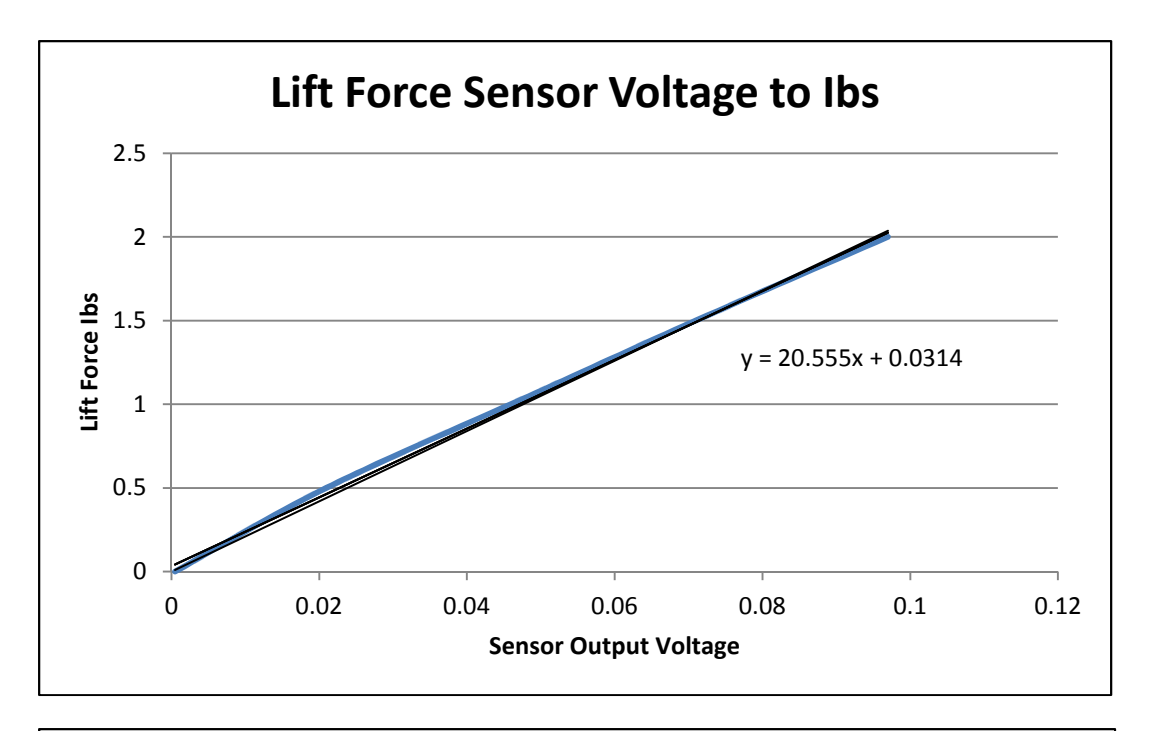

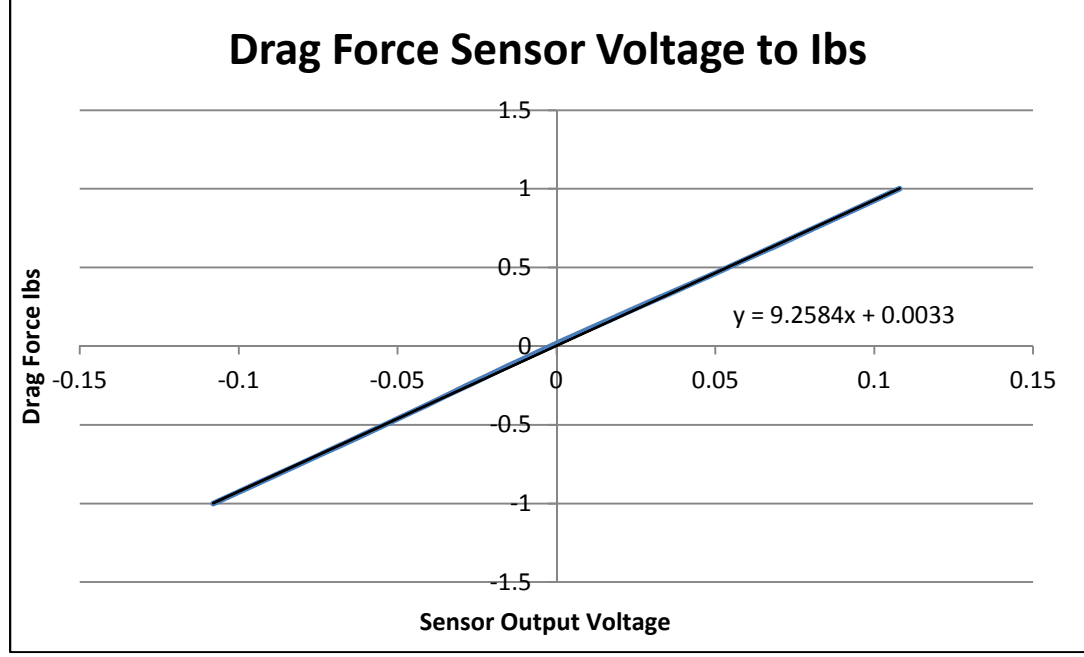

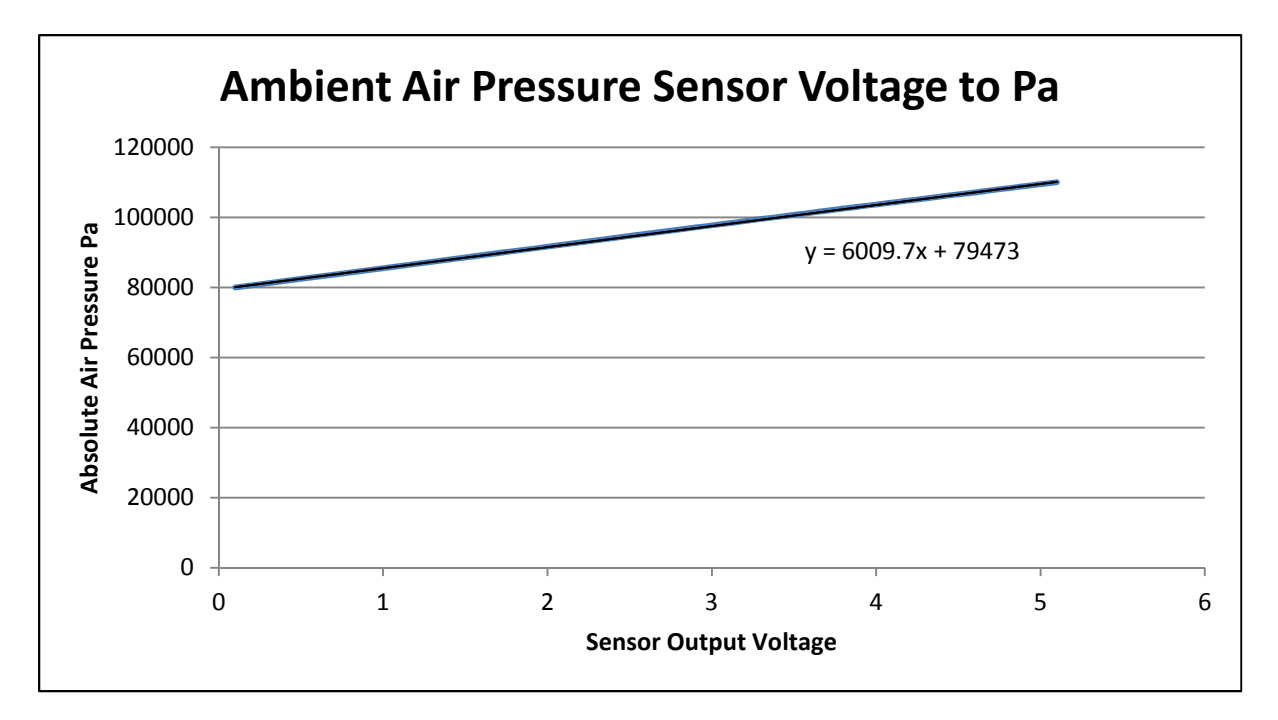

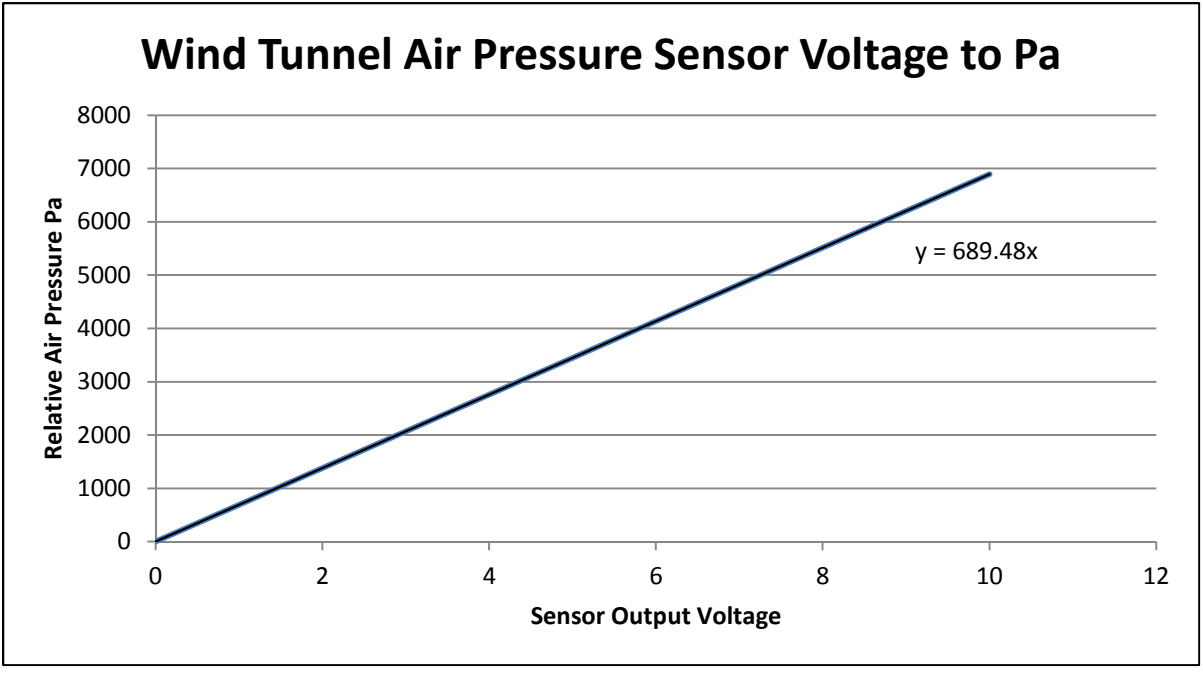

## Measurement Conversions

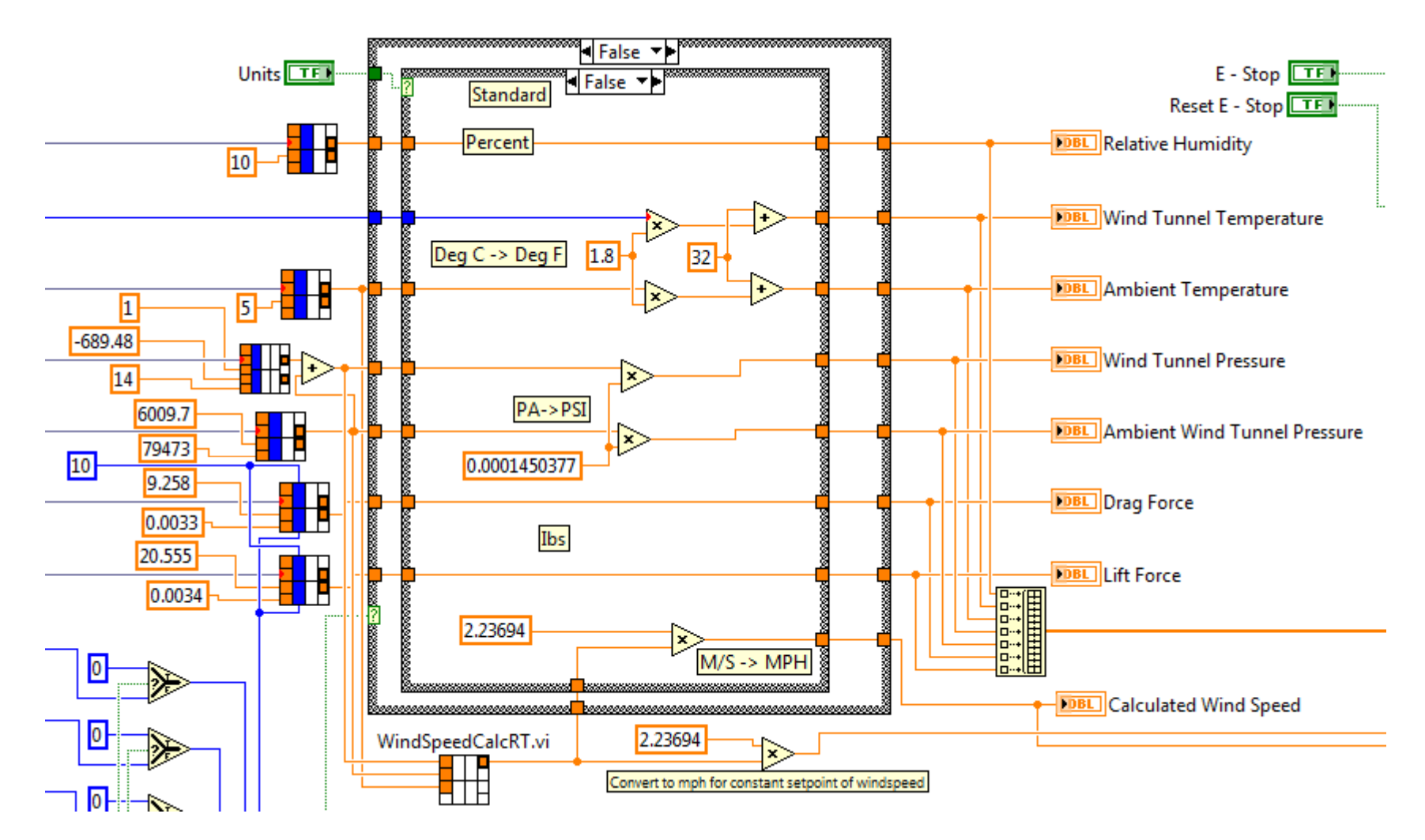

# Measurement Conversion Sub VIs

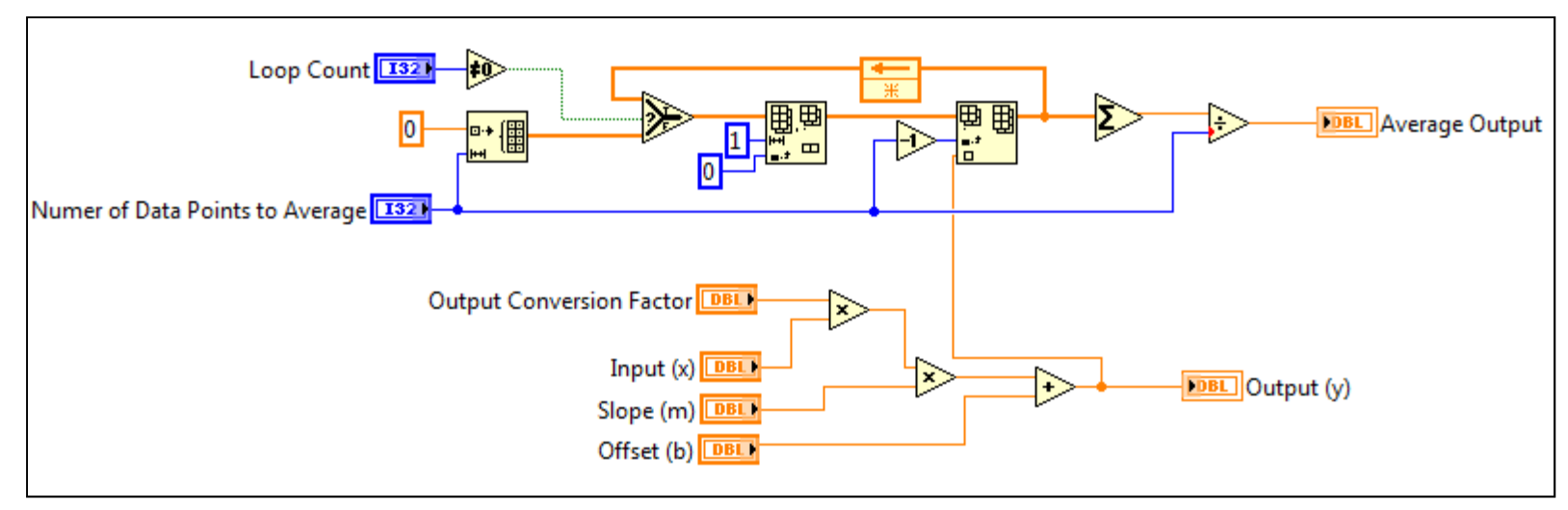

SensorConvRT.VI

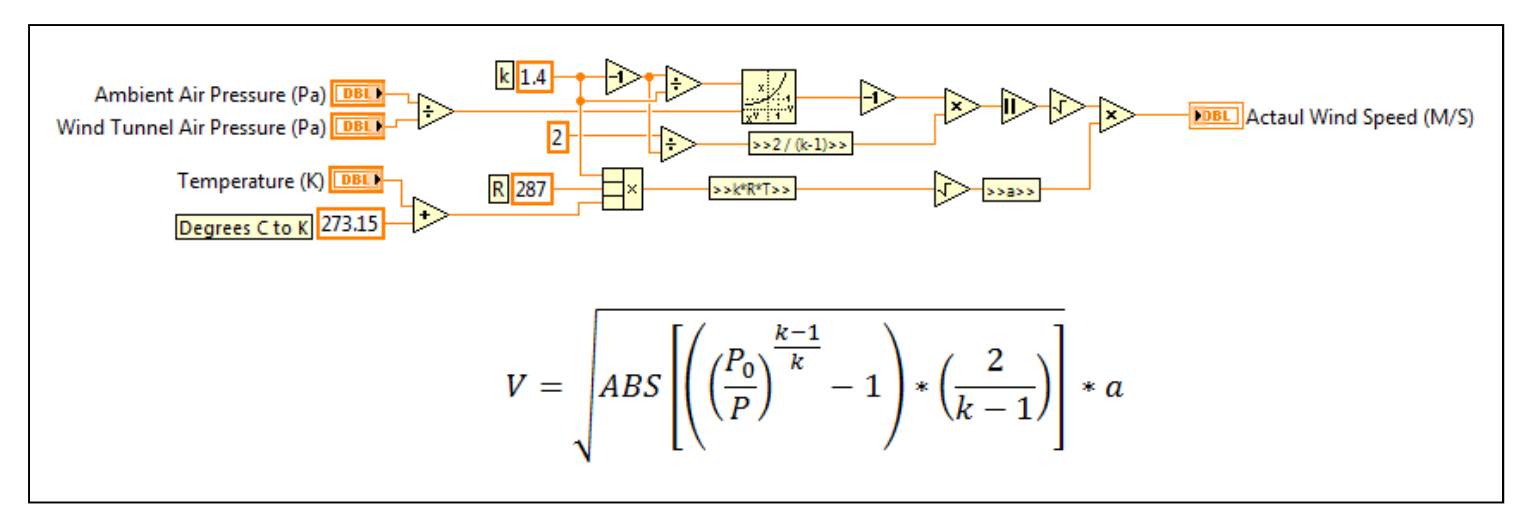

WindSpeedCalcRT.VI

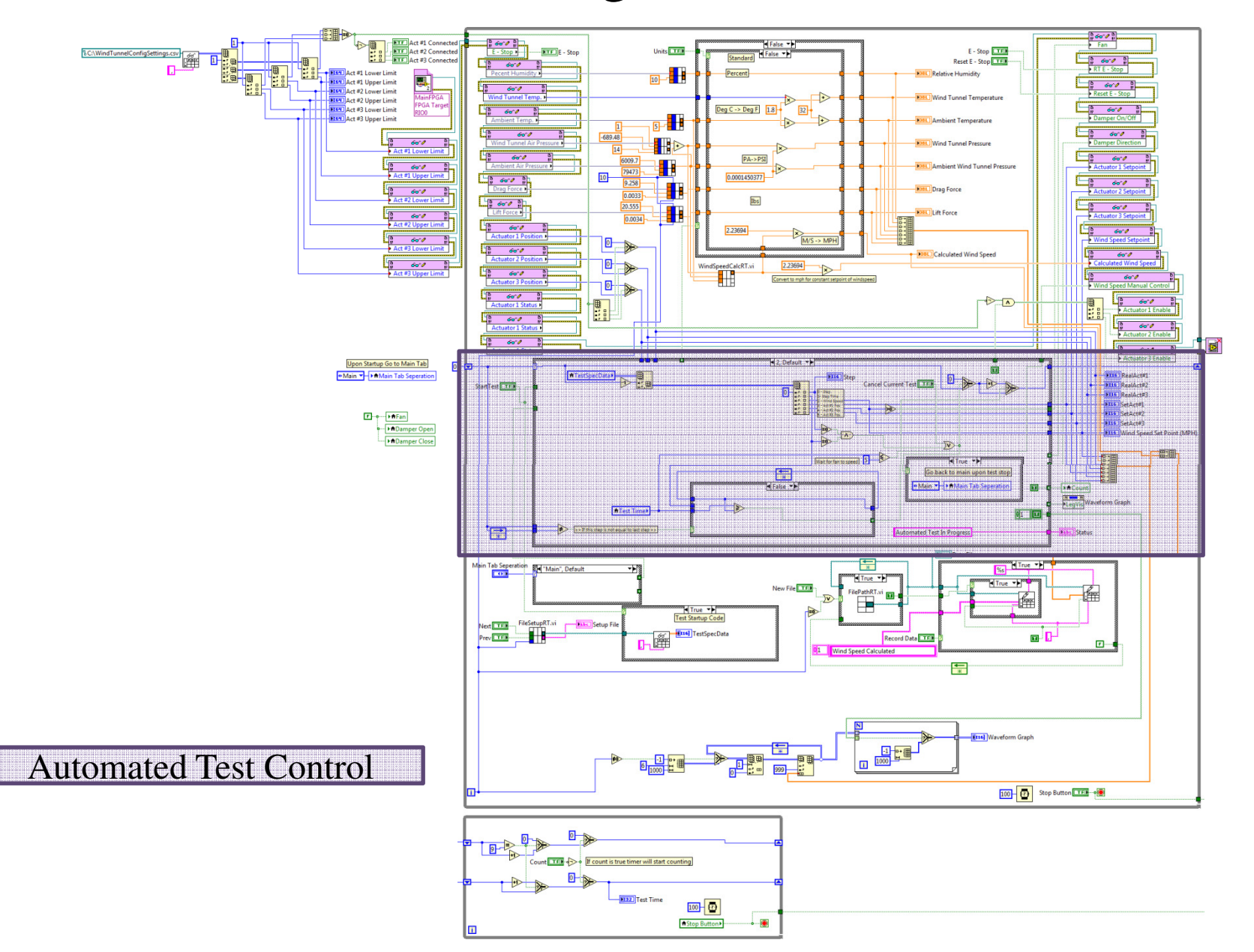

## Automated Test Control

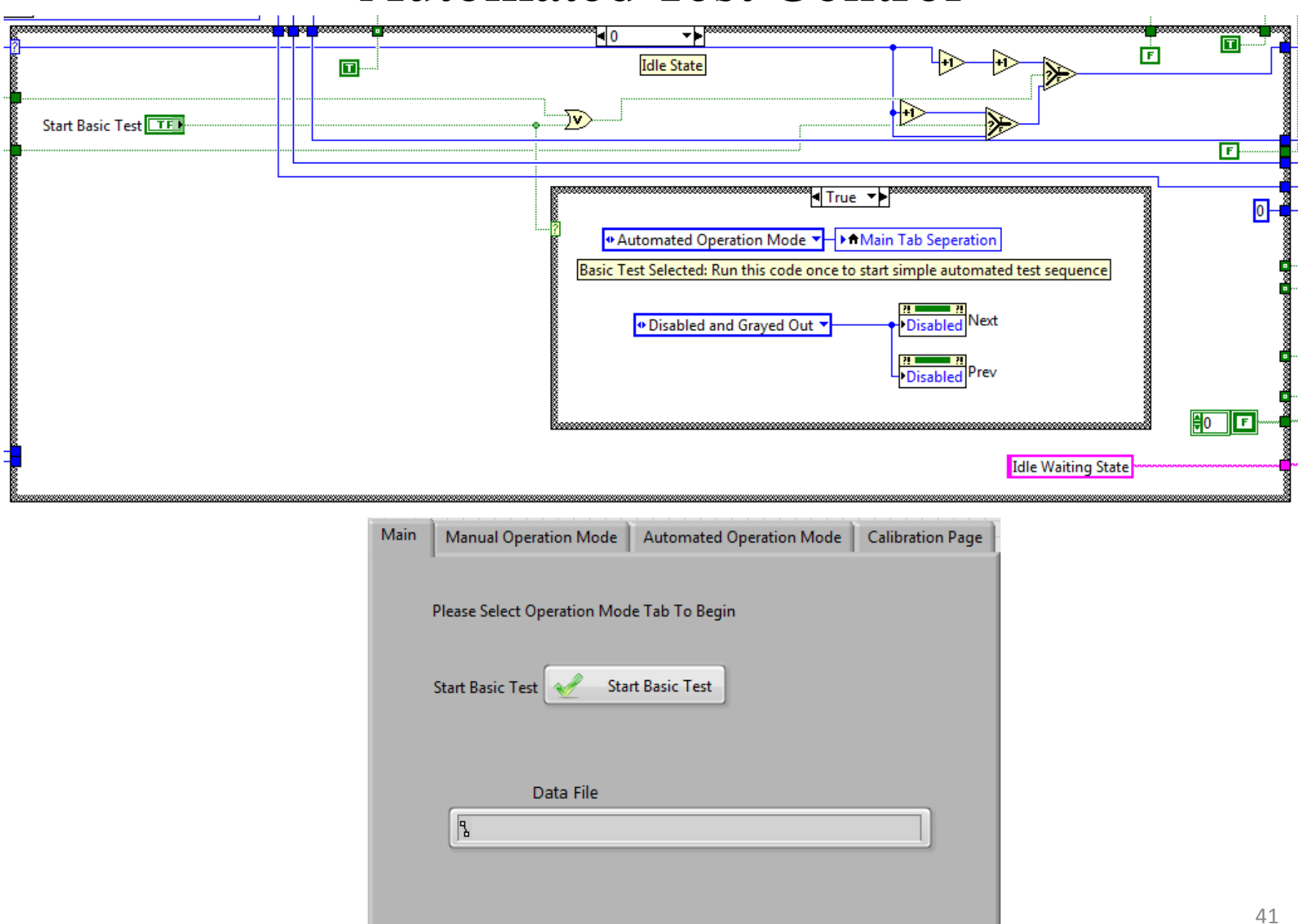

# Automated Test Control

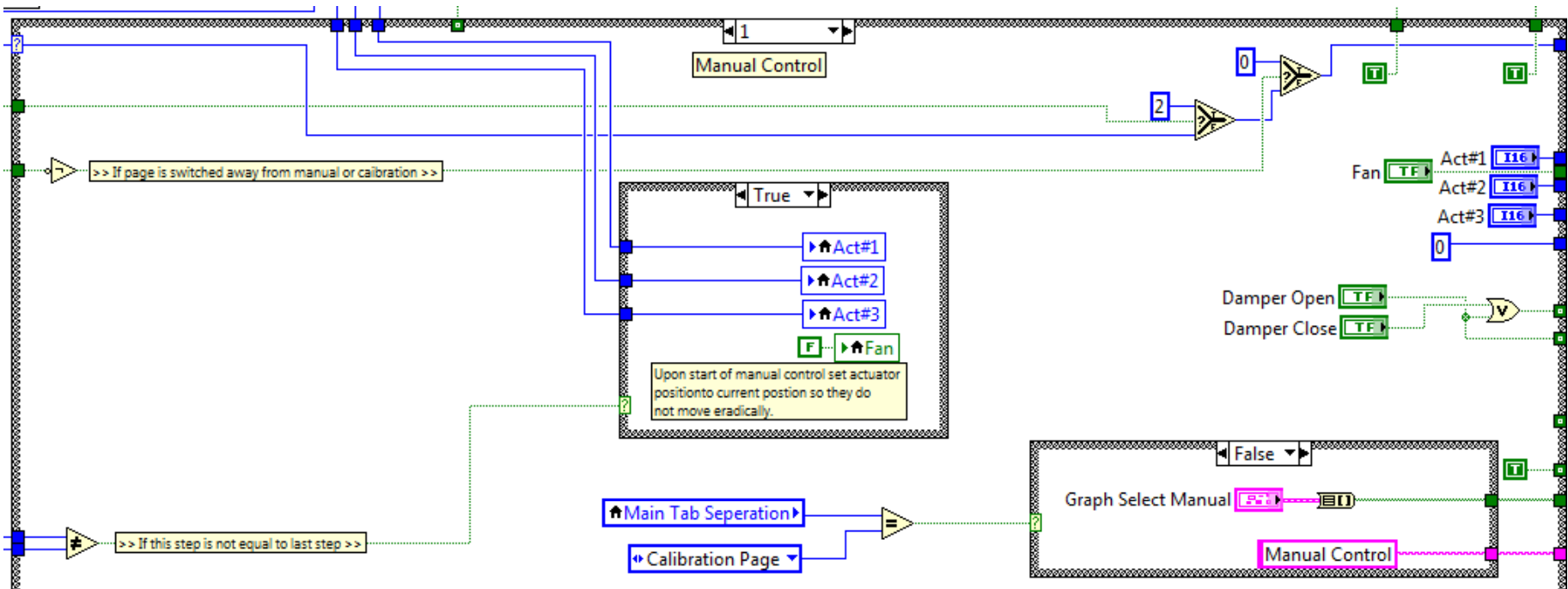

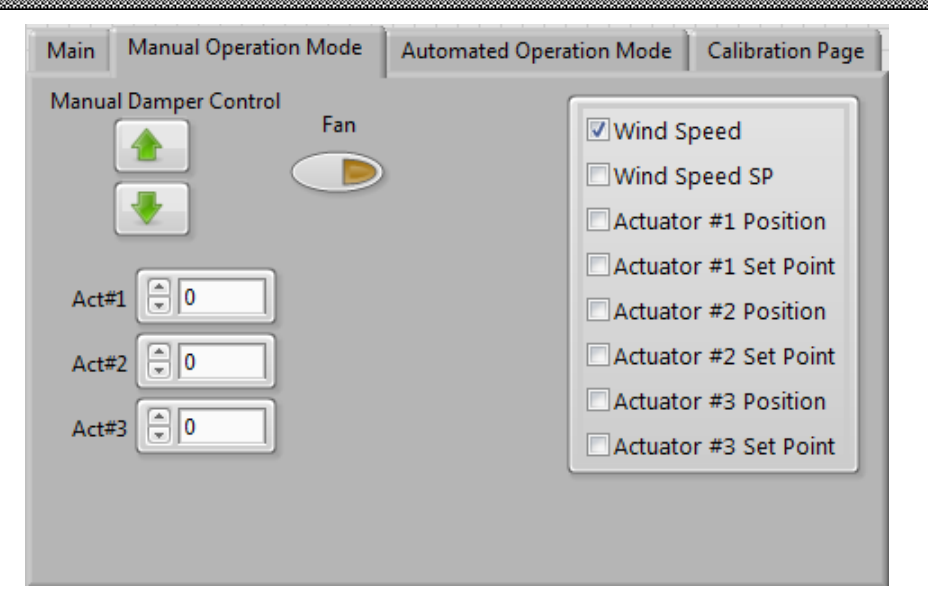

# Automated Test Control

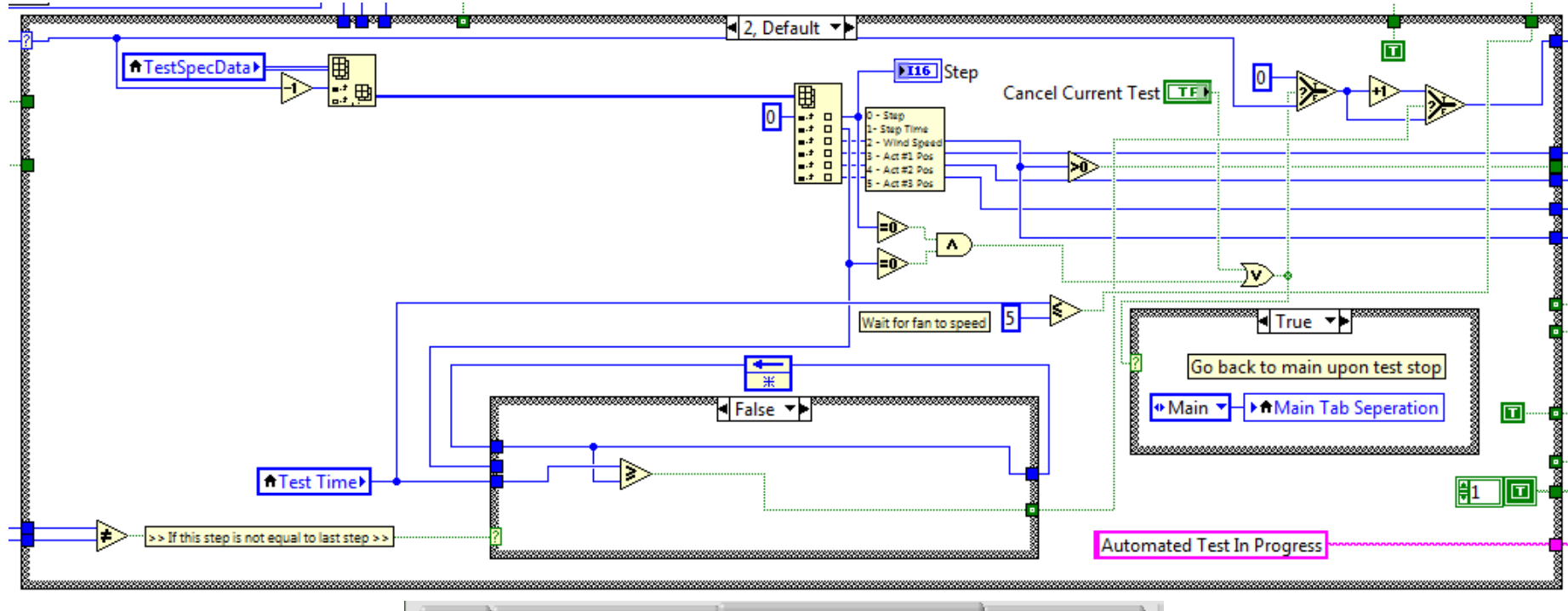

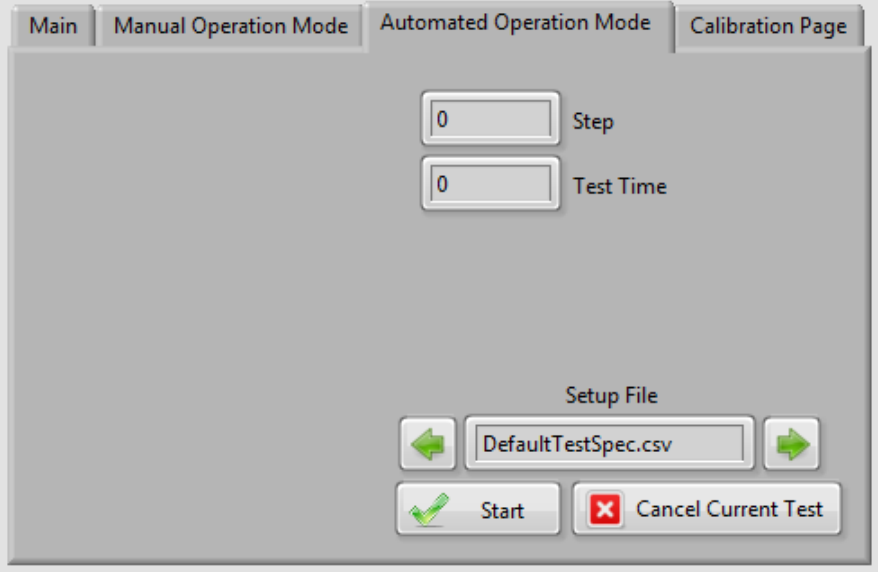

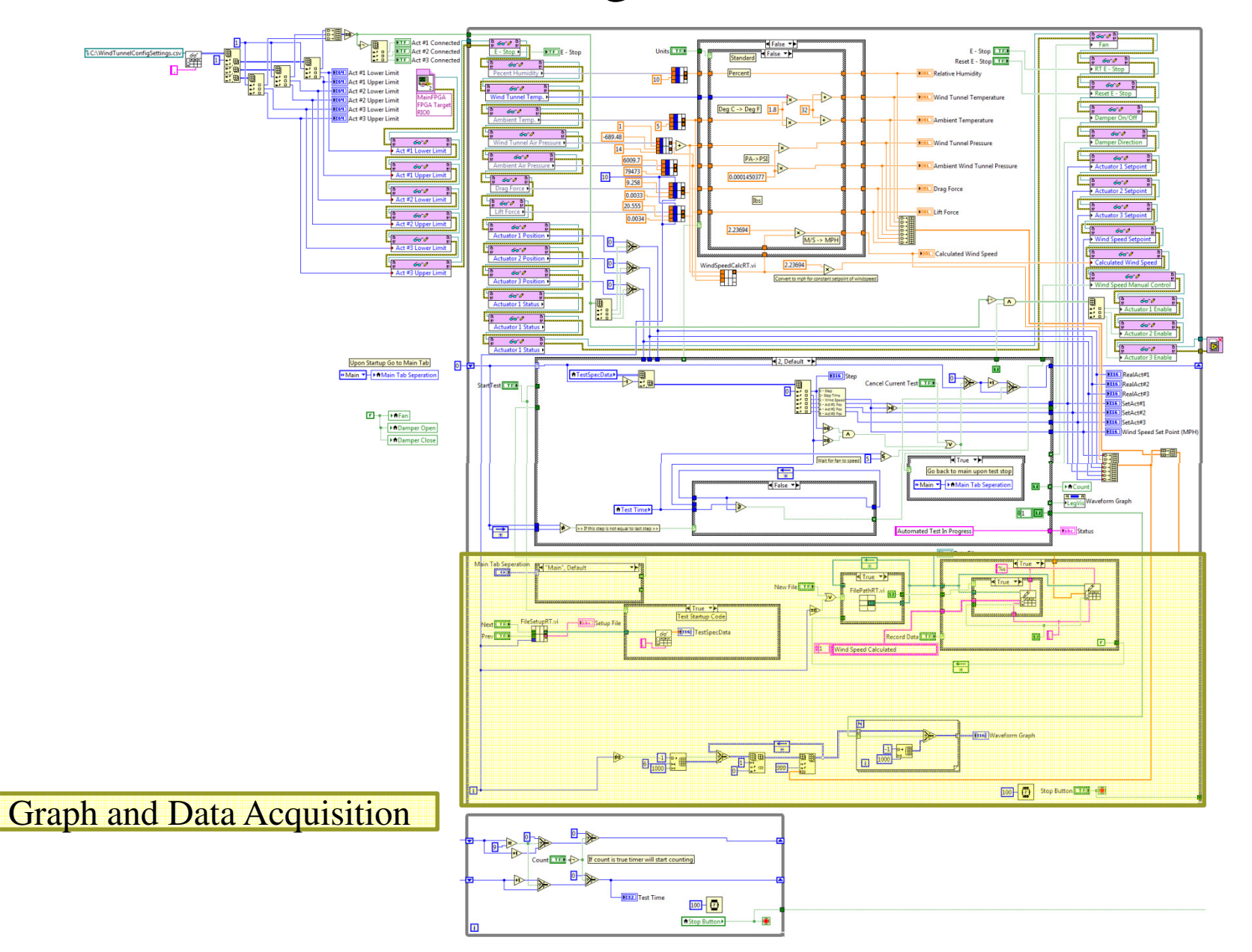

## Graphing and Data Acquisition

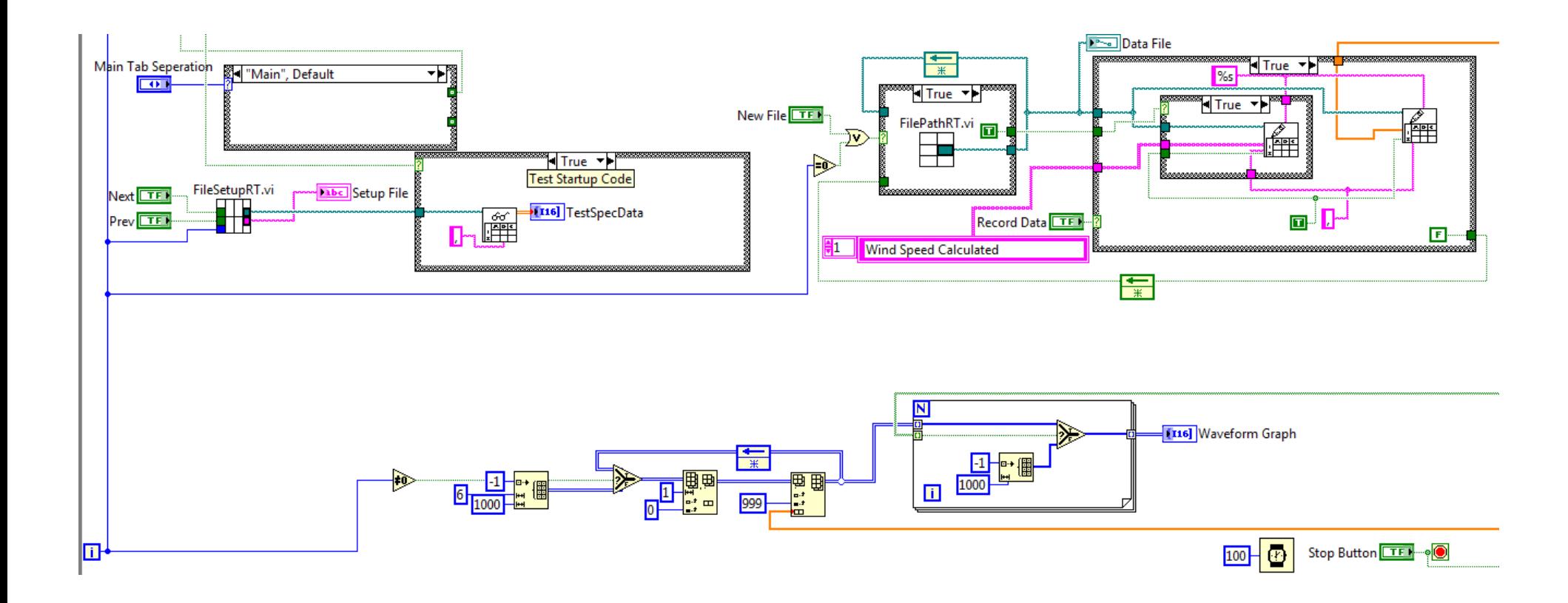

# WindSpeedTest.CSV

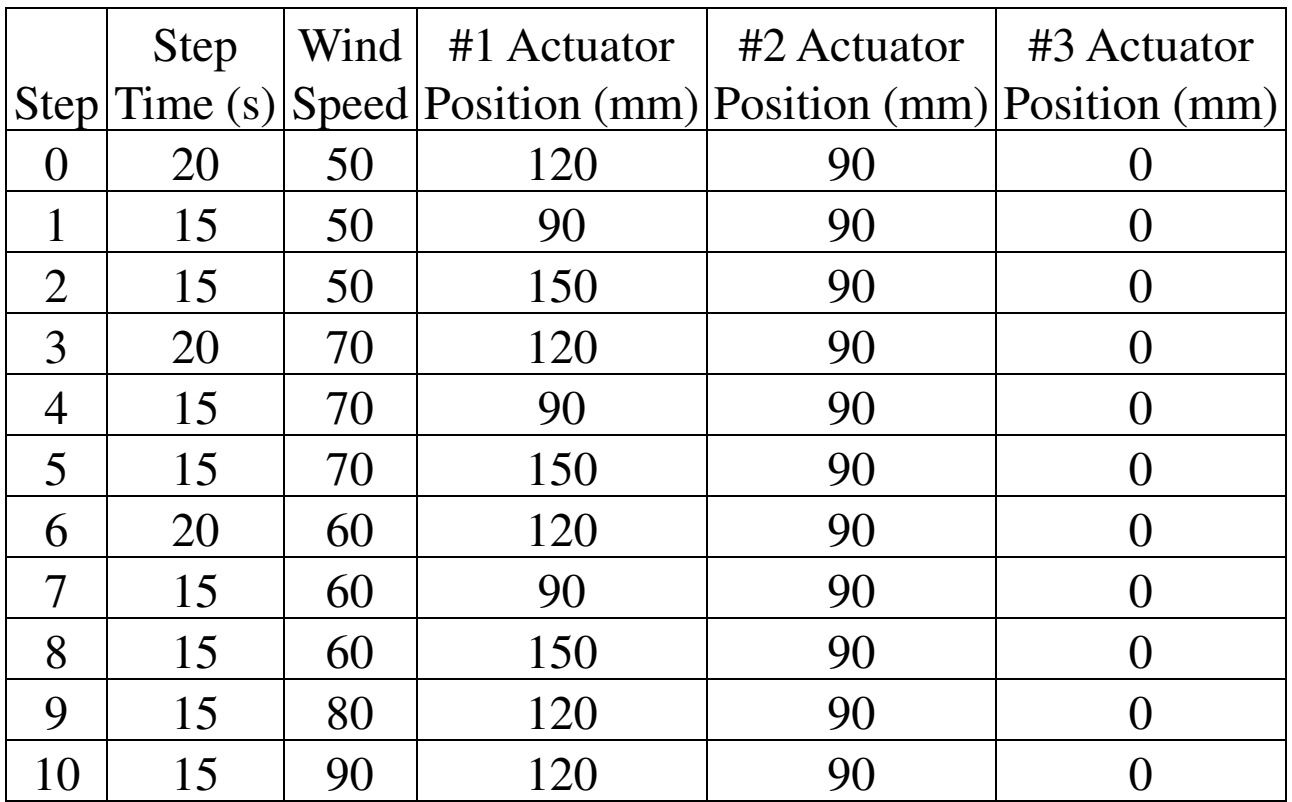

# Data Acquisition Sub VIs

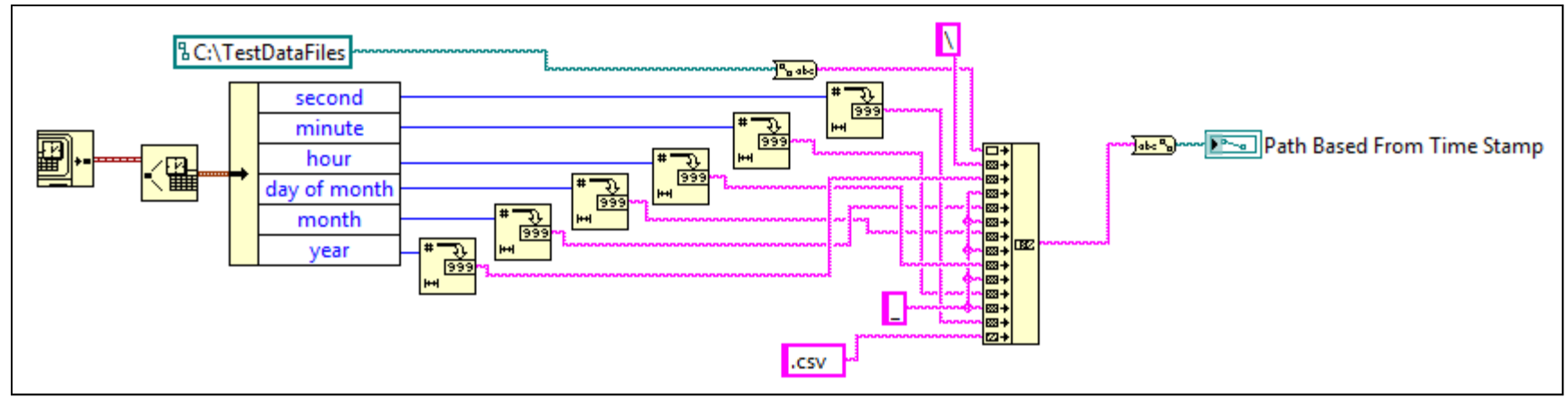

FilePathRT.VI

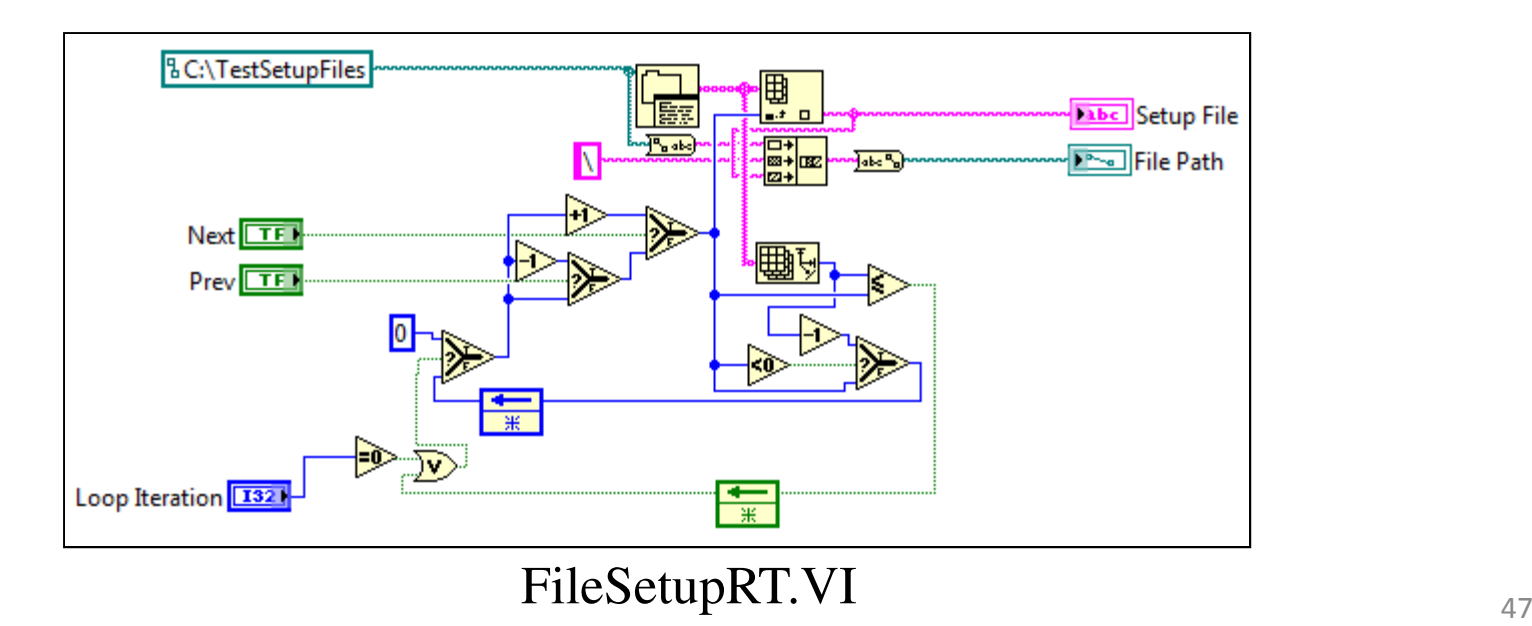

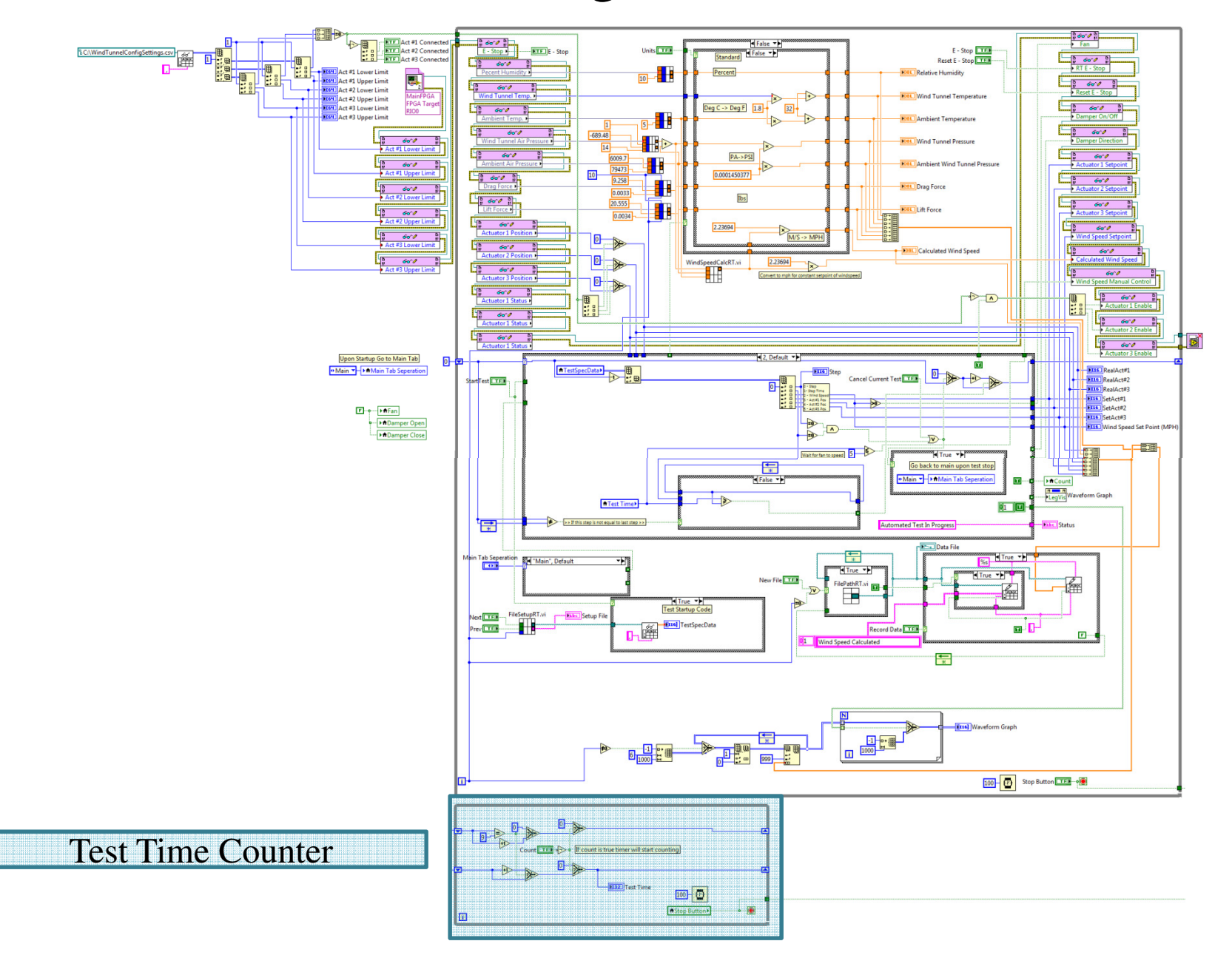

#### Test Time Counter

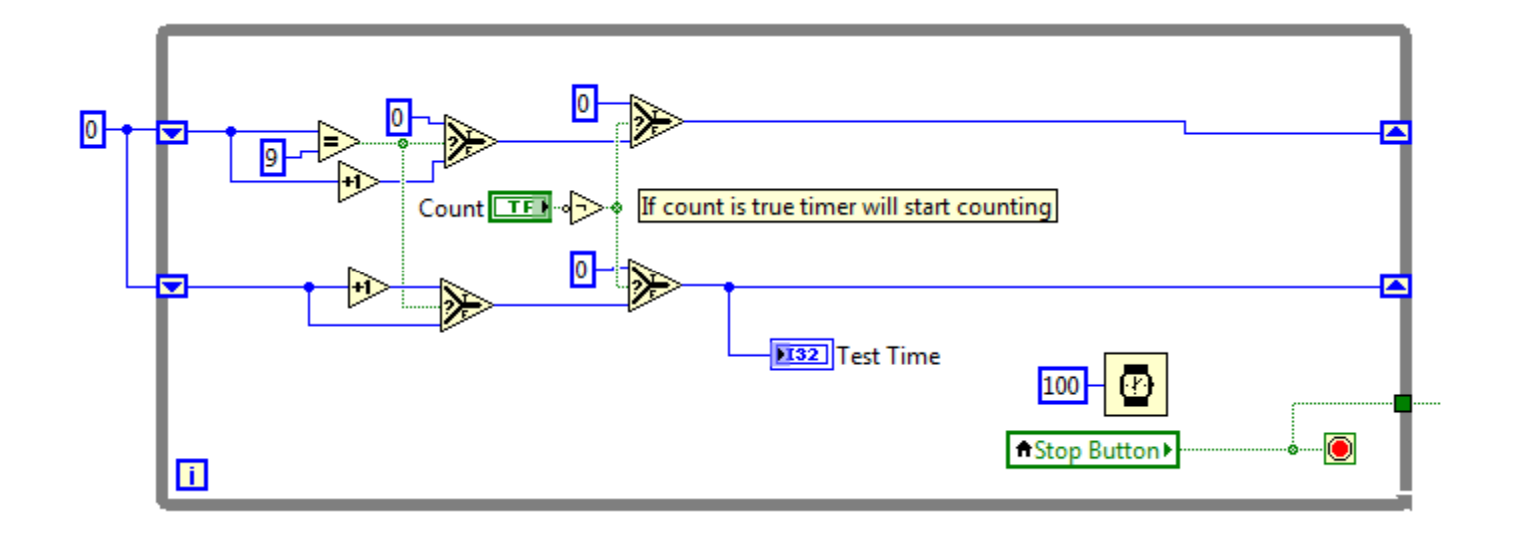

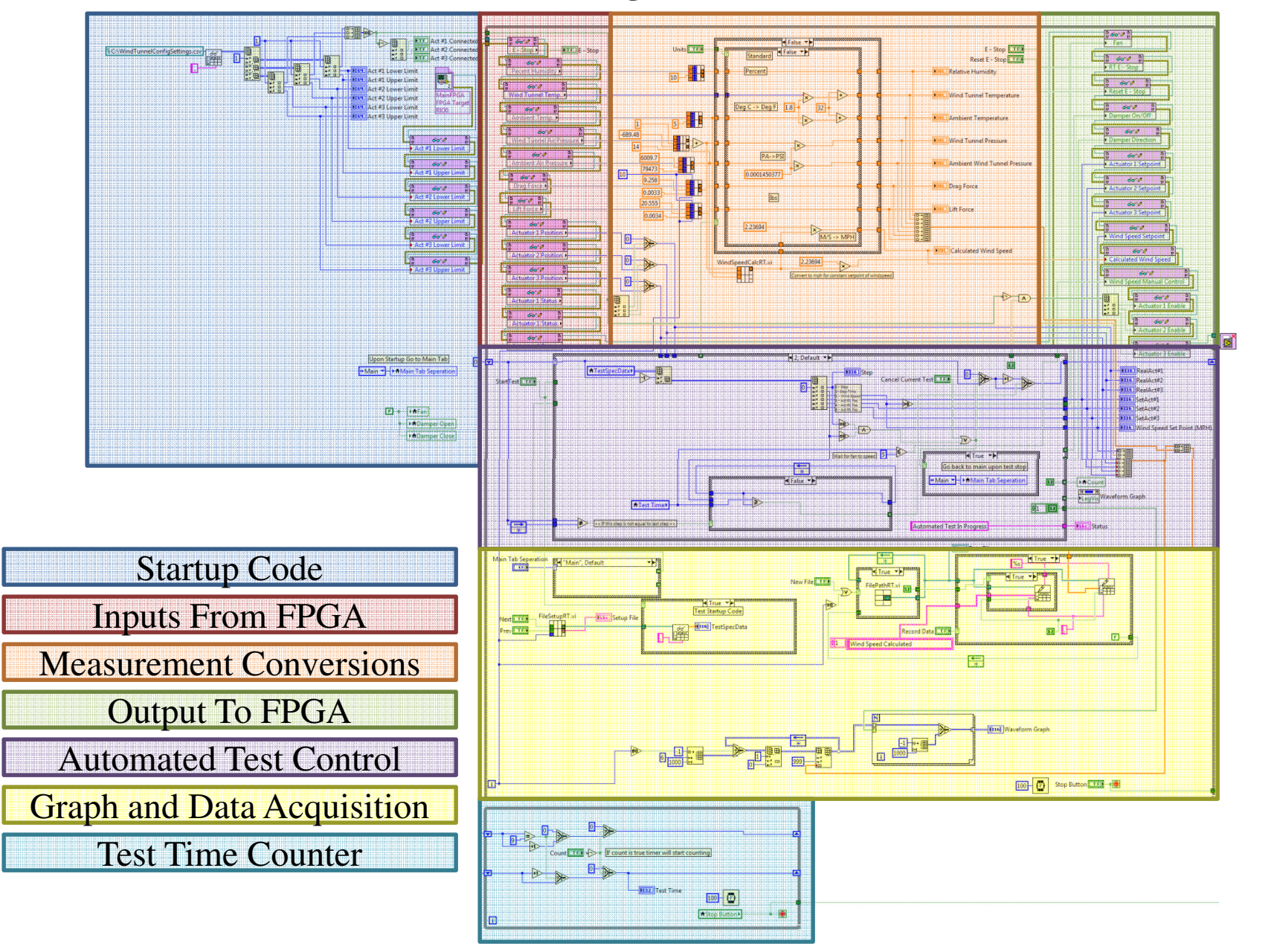

## Test Results and Debugging

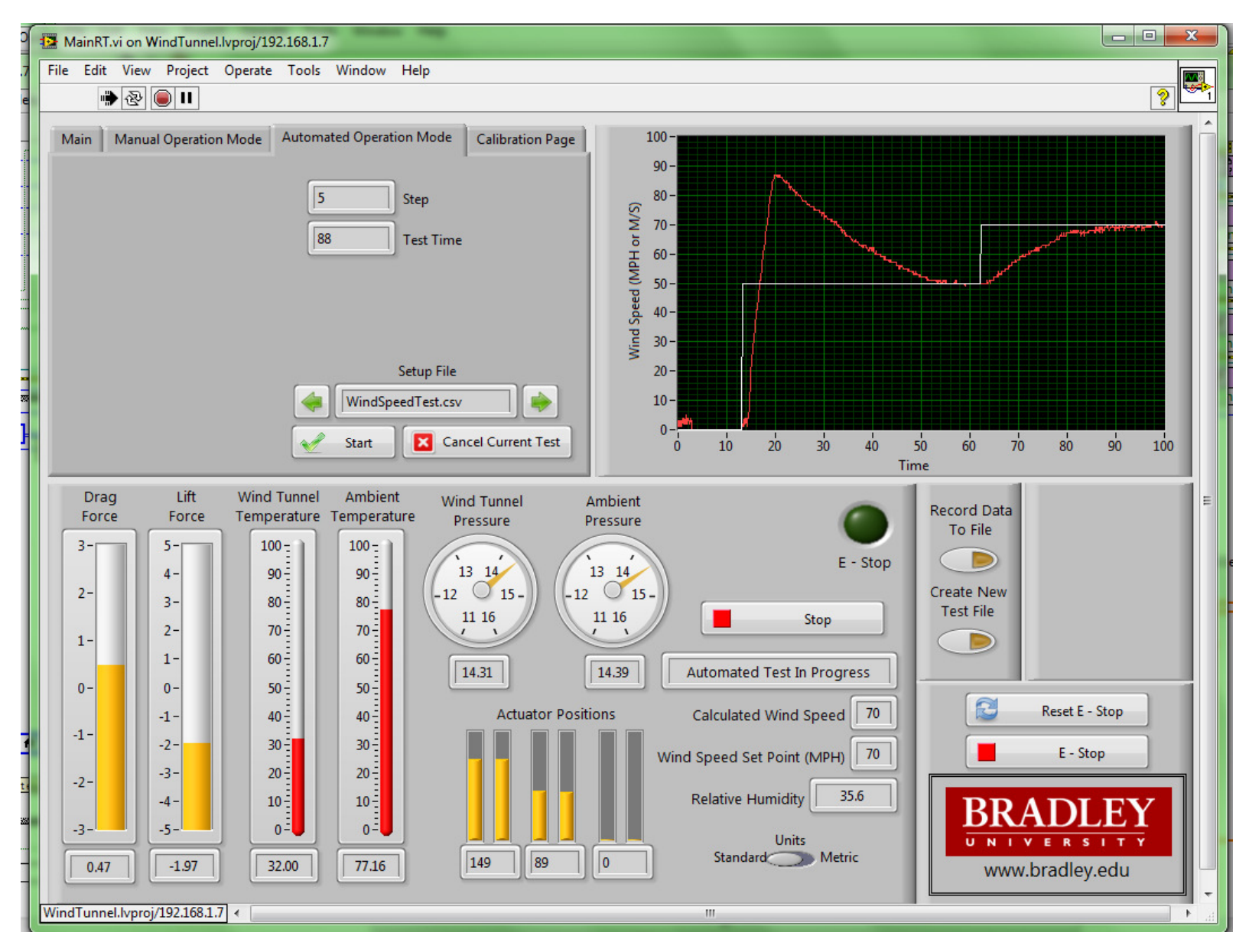

### Plot From Test Data Recorded to Spreadsheet

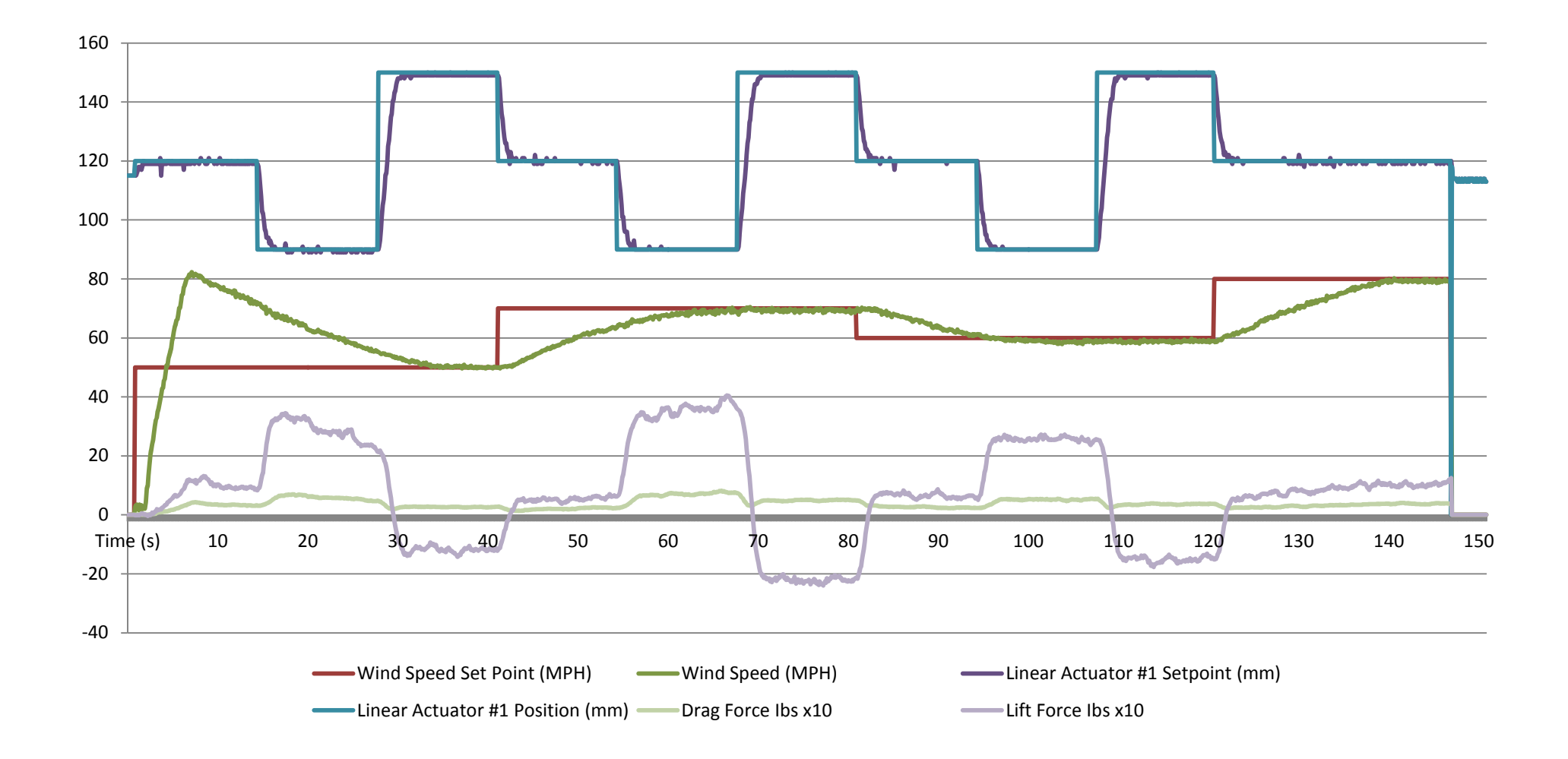

### Sources

[1] Ben Morrison and Mike Firman. "Web Enabled Wind Tunnel System", Senior Project, Electrical and Computer Engineering Department, Bradley University, March 2010, http://cegt201.bradley.edu/projects/proj2010/webwind/

[2] Nick Detrempe and Daniel Monahan. "Automated Industrial Wind Tunnel Controller", Senior Project, Electrical and Computer Engineering Department, Bradley University, April 2012, http://cegt201.bradley.edu/projects/proj2012/aiwt/

[3] NI CompactRIO, National Instruments, [Online] 2012, http://www.ni.com/compactrio

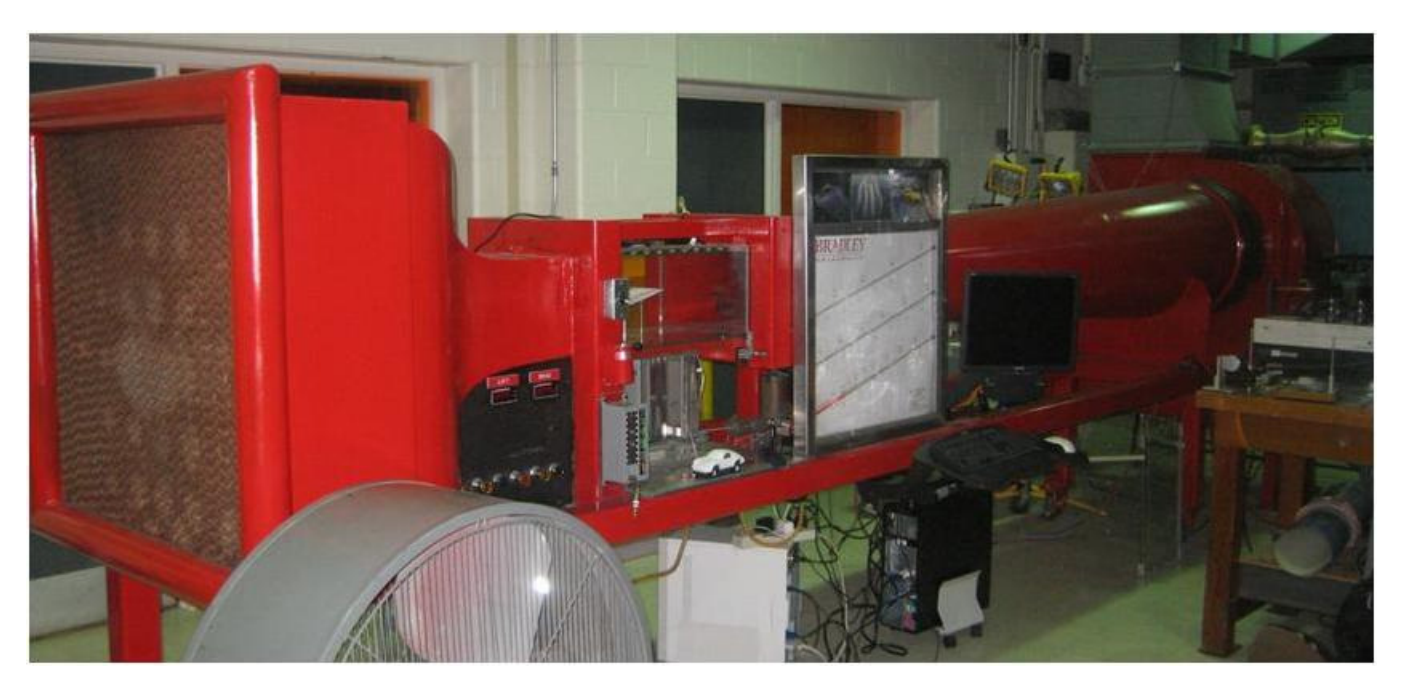

## NI 9505 Wiring Diagram

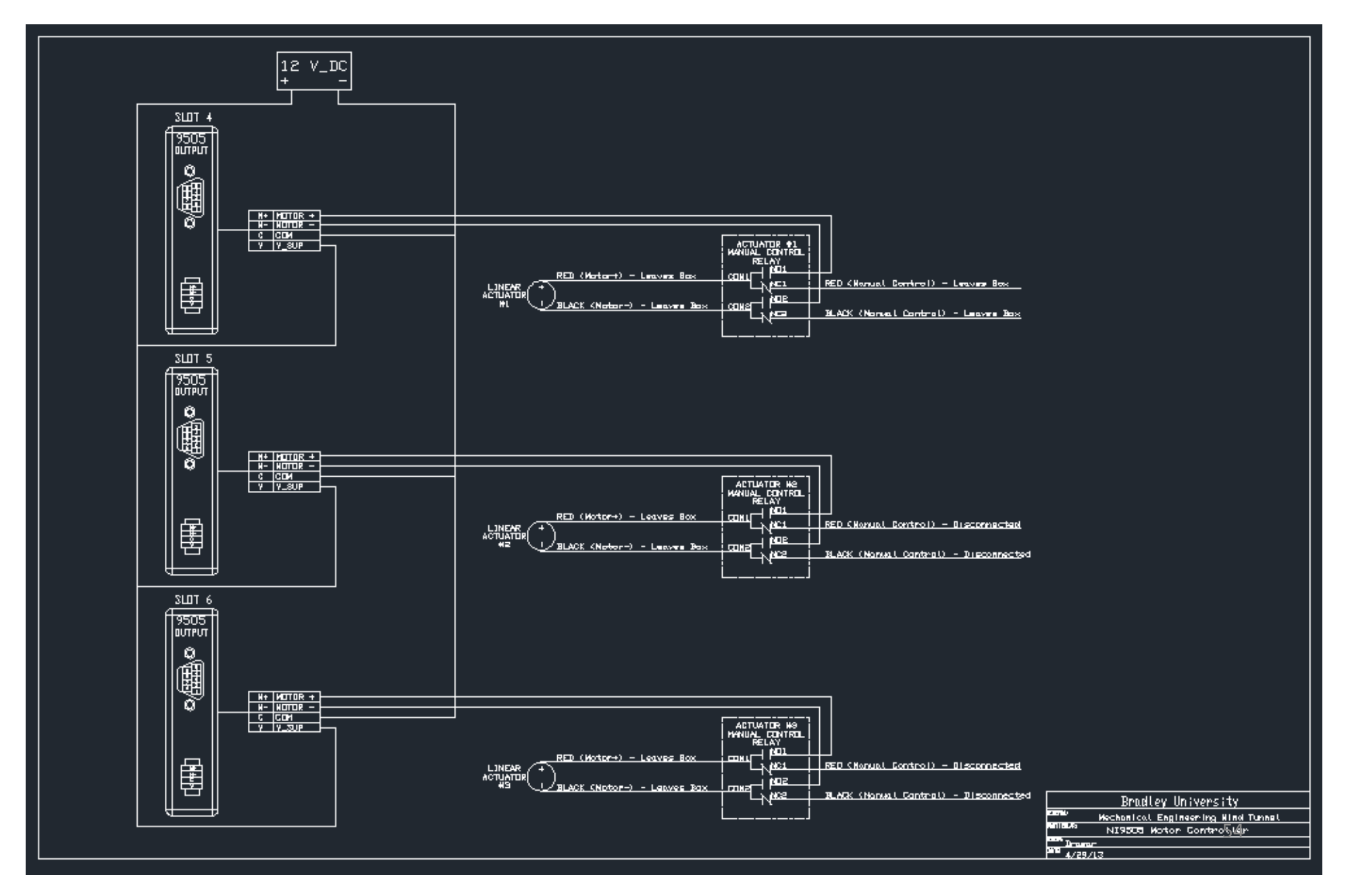

### NI 9472 Wiring Diagram

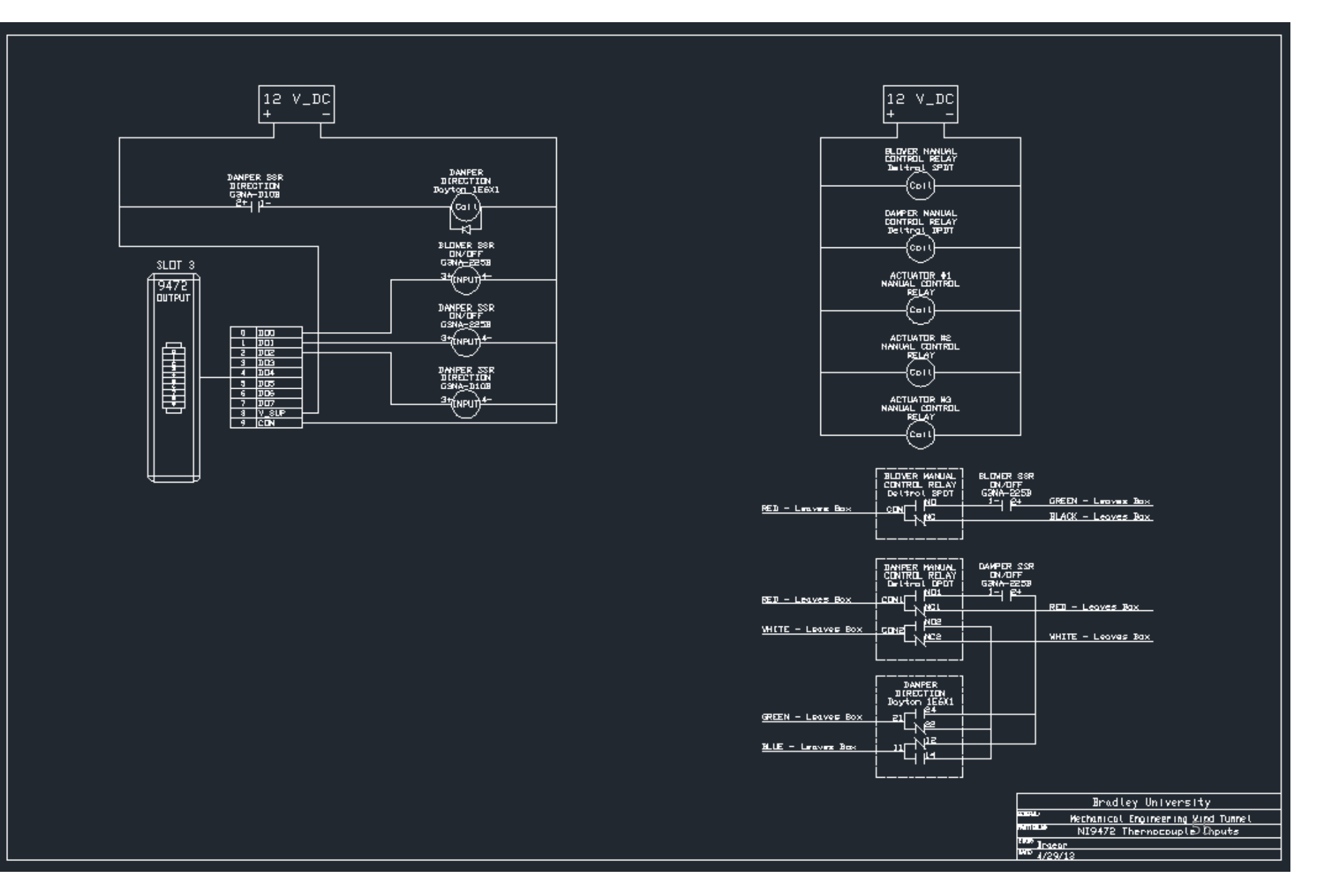

#### NI 9205 Wiring Diagram

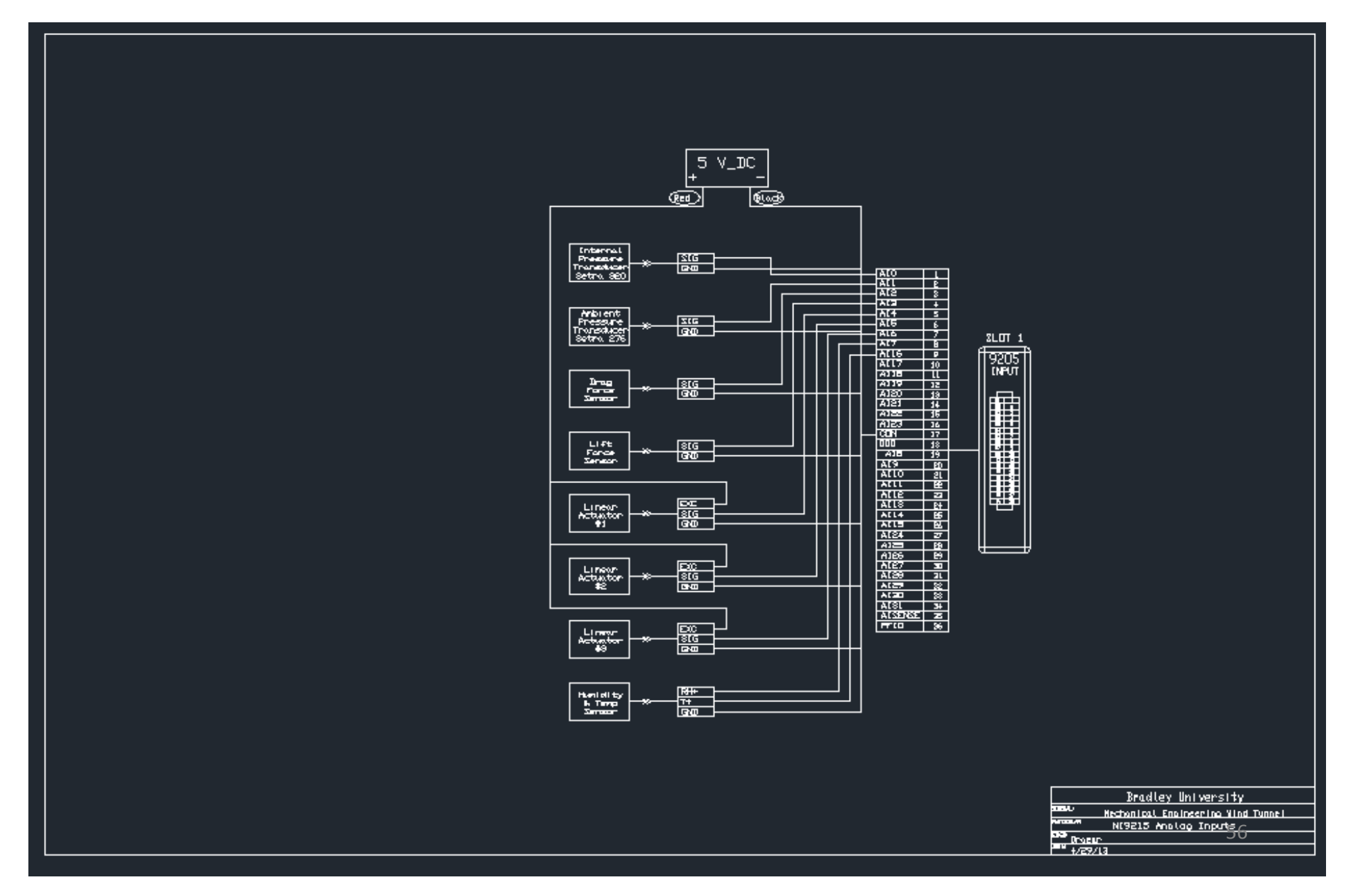

# NI 9211 Wiring Digram

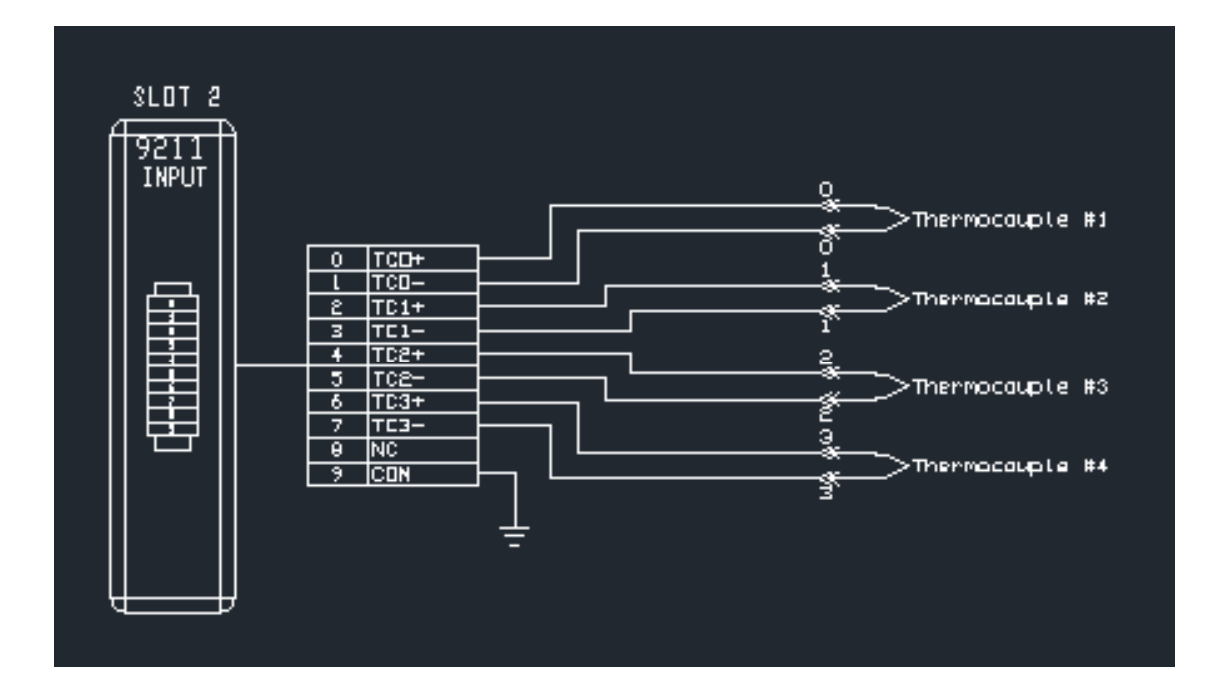